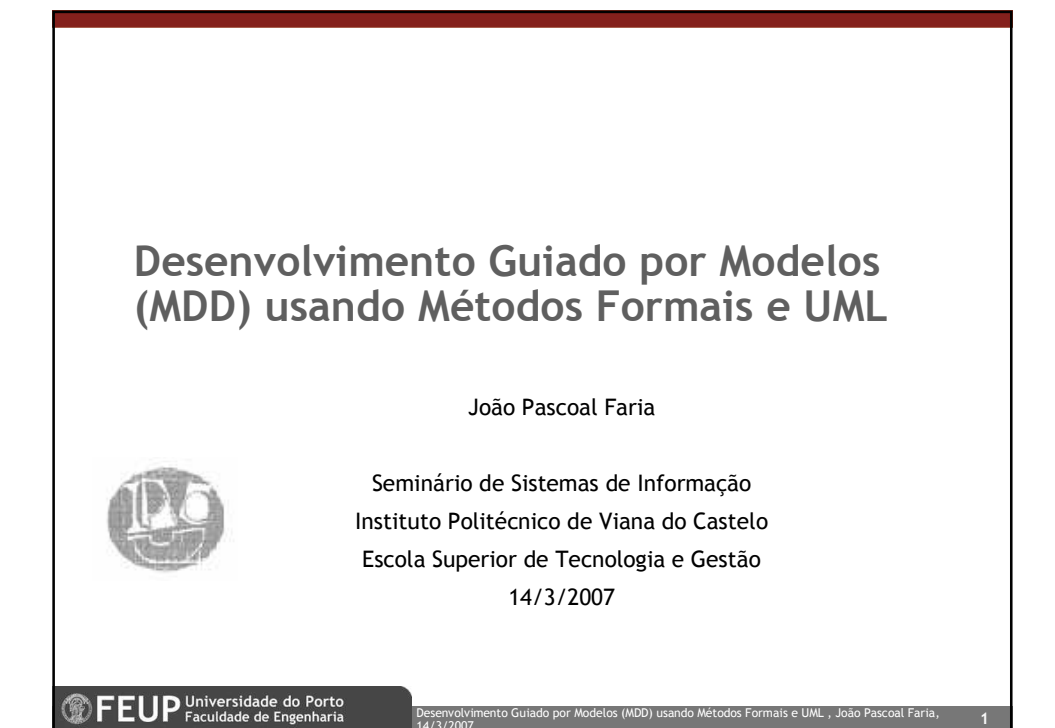

14/3/2007

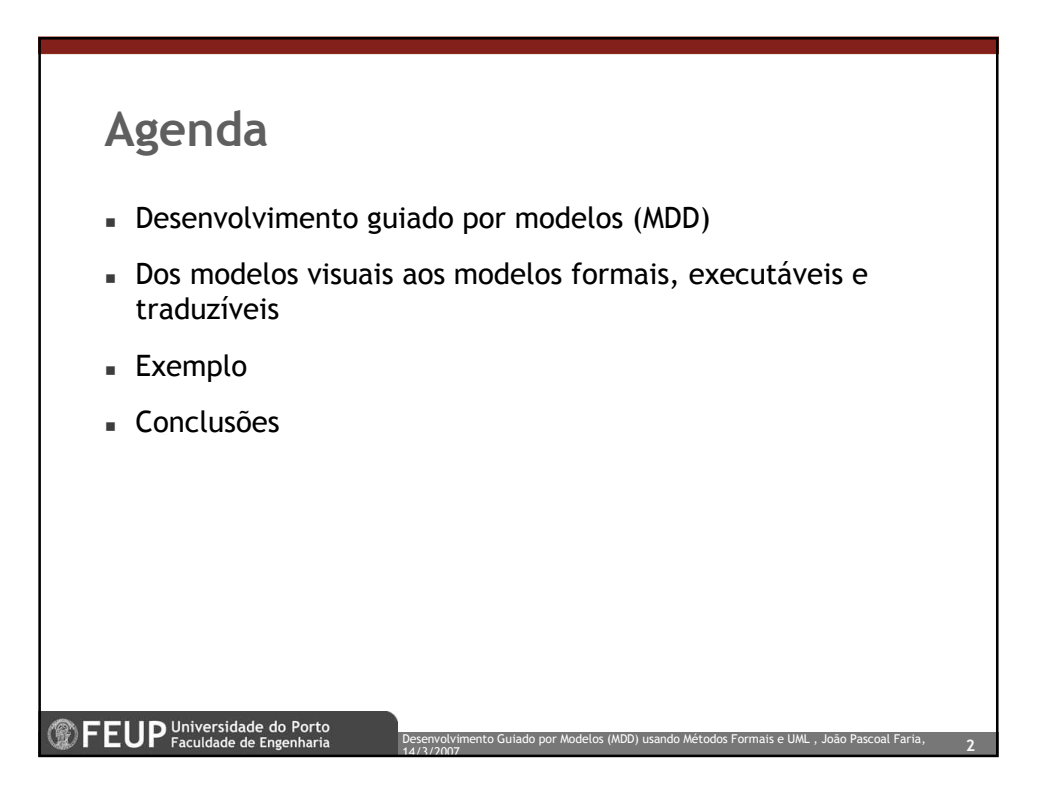

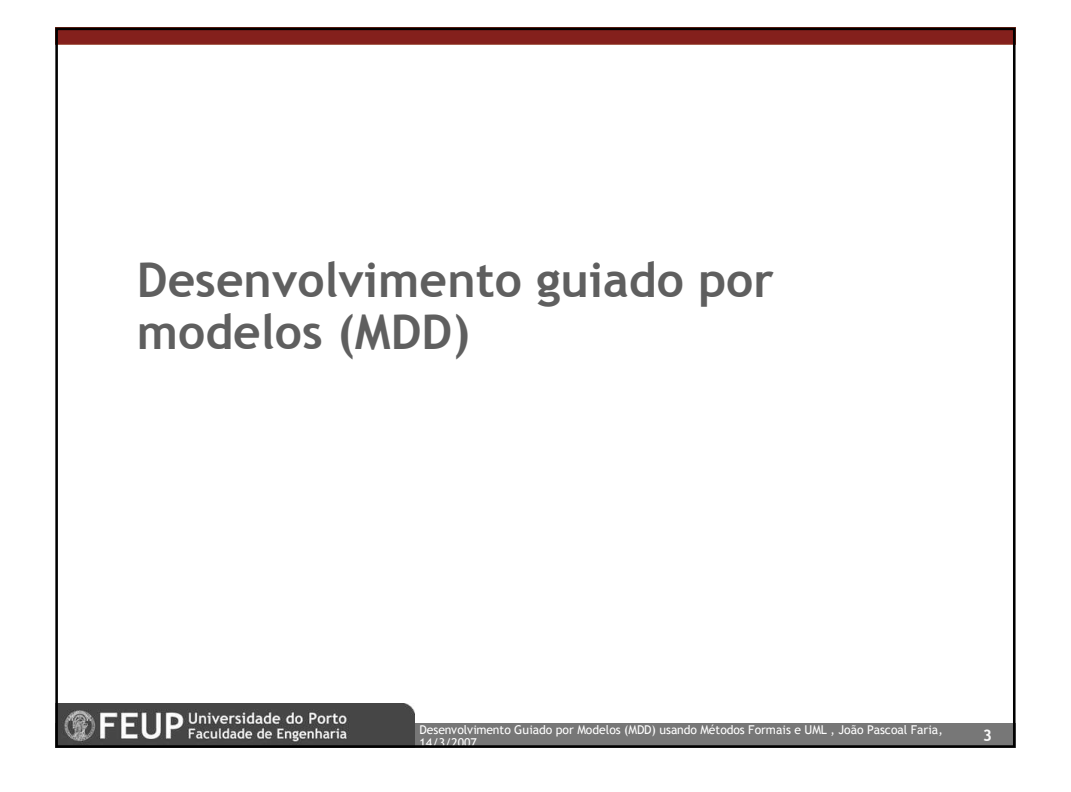

### What is model-driven software engineering?

14/3/2007

- **Model-Driven Engineering** (or MDE) refers to the systematic use of models as primary engineering artifacts throughout the engineering lifecycle. MDE can be applied to software, system, and data engineering. Models are considered as first class entities.
- **Model-Driven Software Engineering (or MDSE) is the** application of MDE to software engineering, i.e., it consists of systematically using models as primary engineering artefacts throughout the software engineering lifecycle.

Desenvolvimento Guiado por Modelos (MDD) usando Métodos Formais e UML , João Pascoal Faria,

4

**<sup>1</sup>** FEUP Universidade do Porto

# What is a model?

**DEUP** Universidade do Porto

- Modeling, in the broadest sense, is the cost-effective use of something in place of something else for some cognitive purpose. It allows us to use something that is simpler, safer or cheaper than reality for some purpose. A model represents reality for the given purpose; the model is an abstraction of reality in the sense that it cannot represent all aspects of reality. This allows us to deal with the world in a simplified manner, avoiding the complexity, danger and irreversibility of reality.
	- "The Nature of Modeling in Artificial Intelligence, Simulation, and Modeling", John Wiley and Sons, 1989, pp. 75-92

Desenvolvimento Guiado por Modelos (MDD) usando Métodos Formais e UML , João Pascoal Faria,

5

 A model of a software system is a simplified abstract representation of a software system. The most common types of models use today are visual models (based on diagrams) and formal models (based on mathematics)

14/3/2007

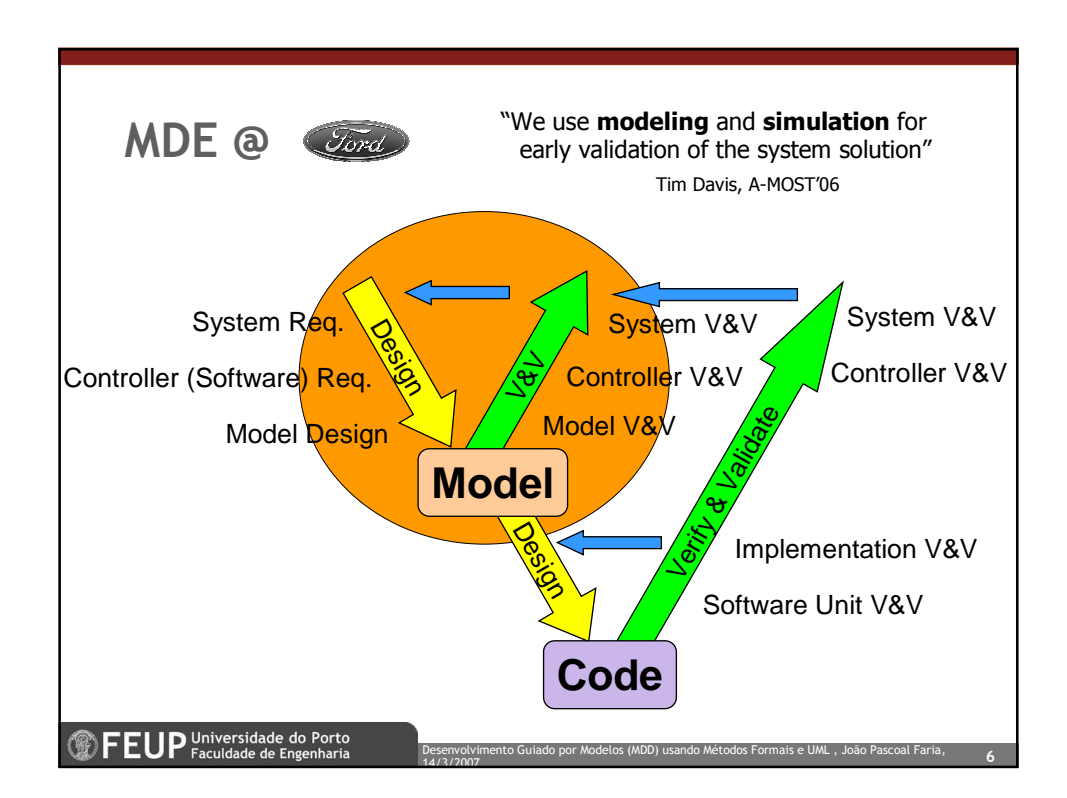

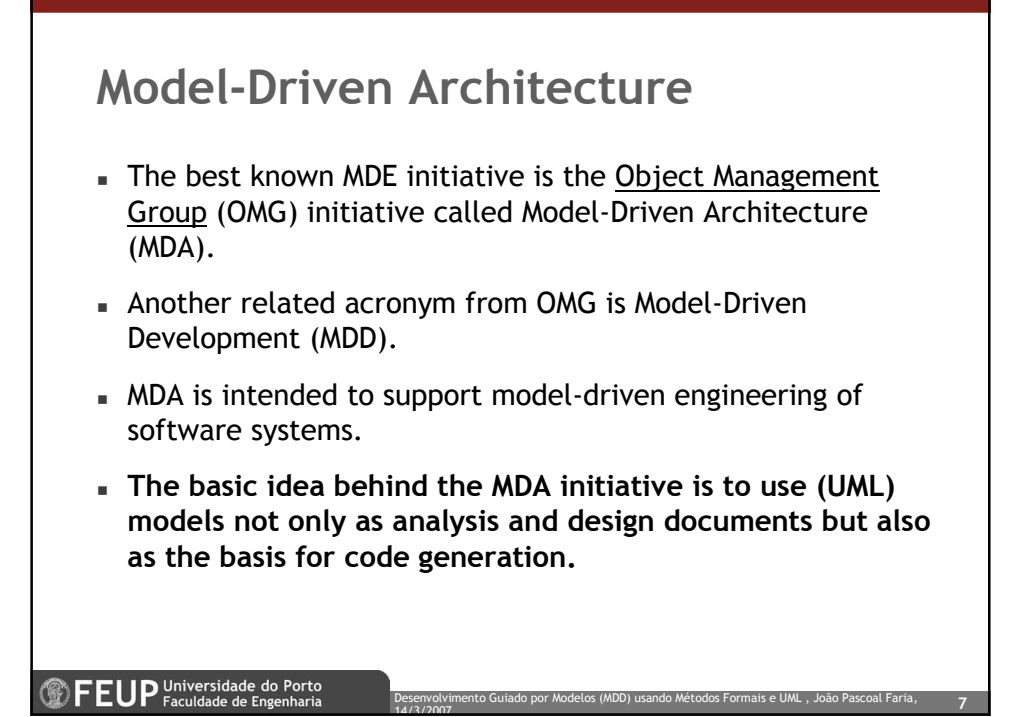

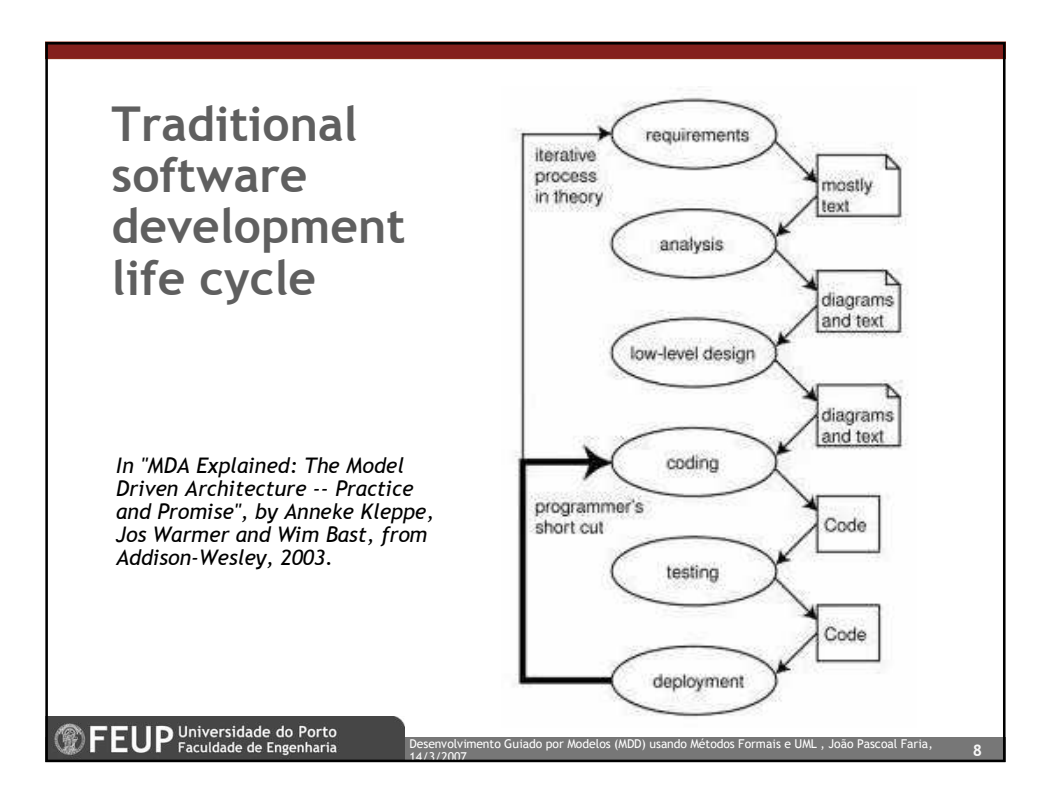

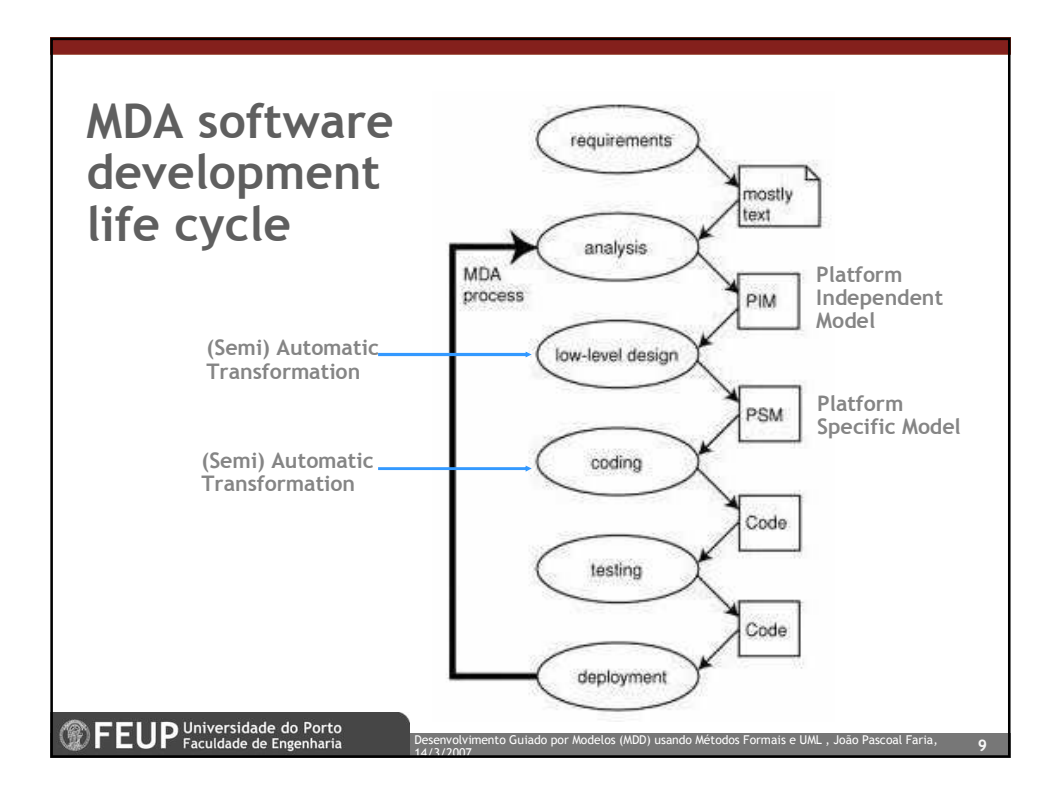

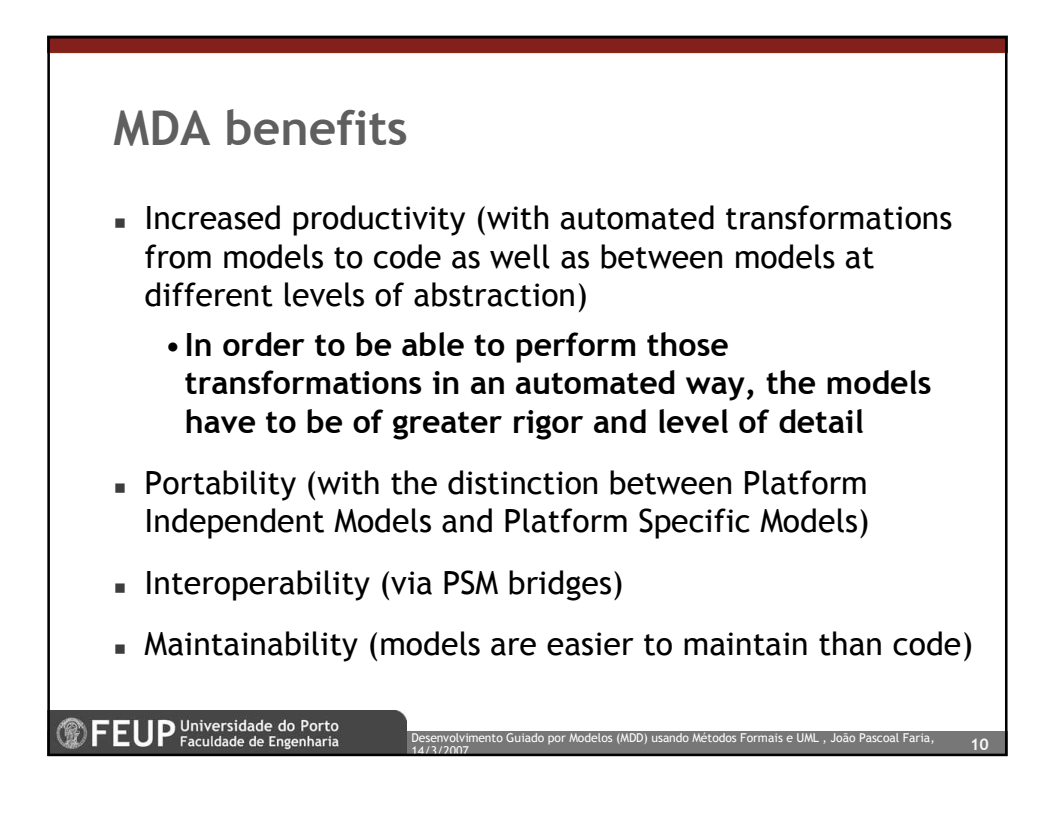

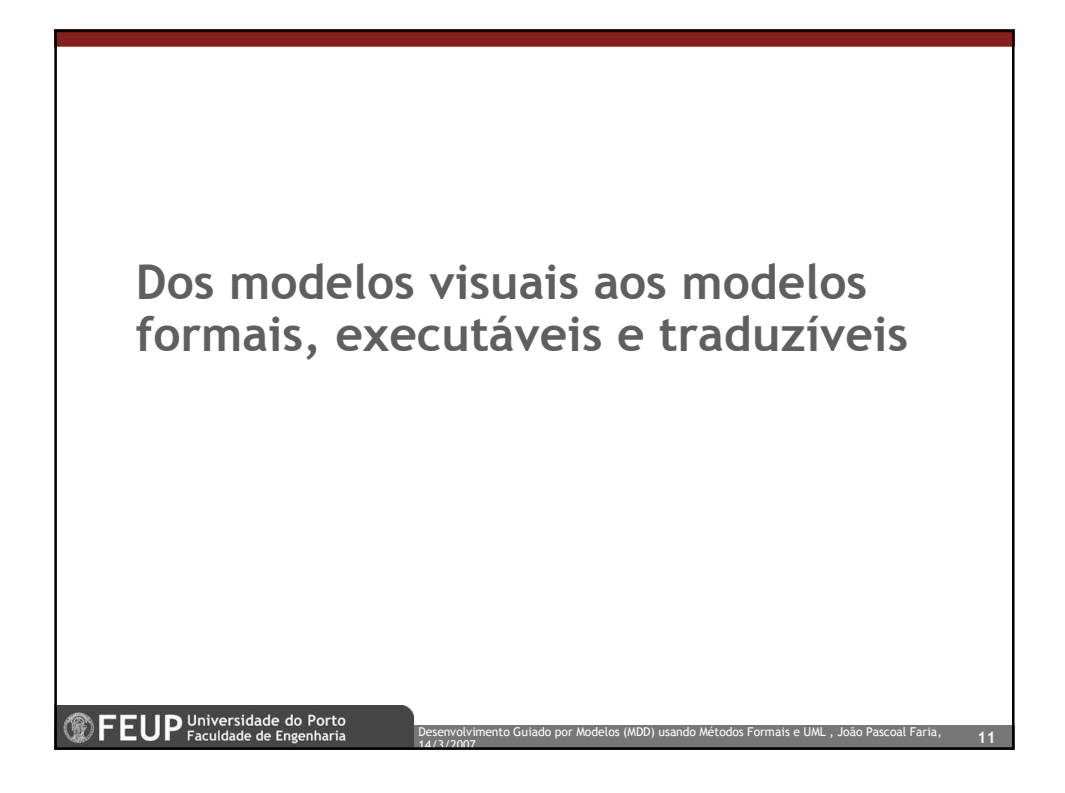

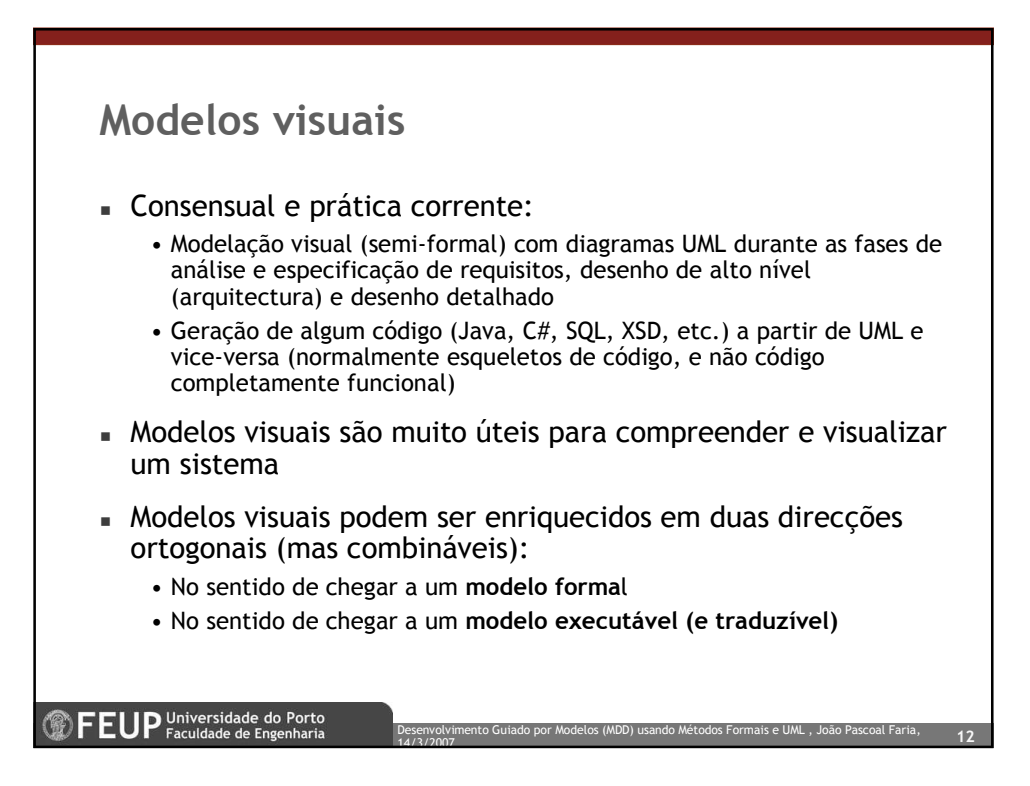

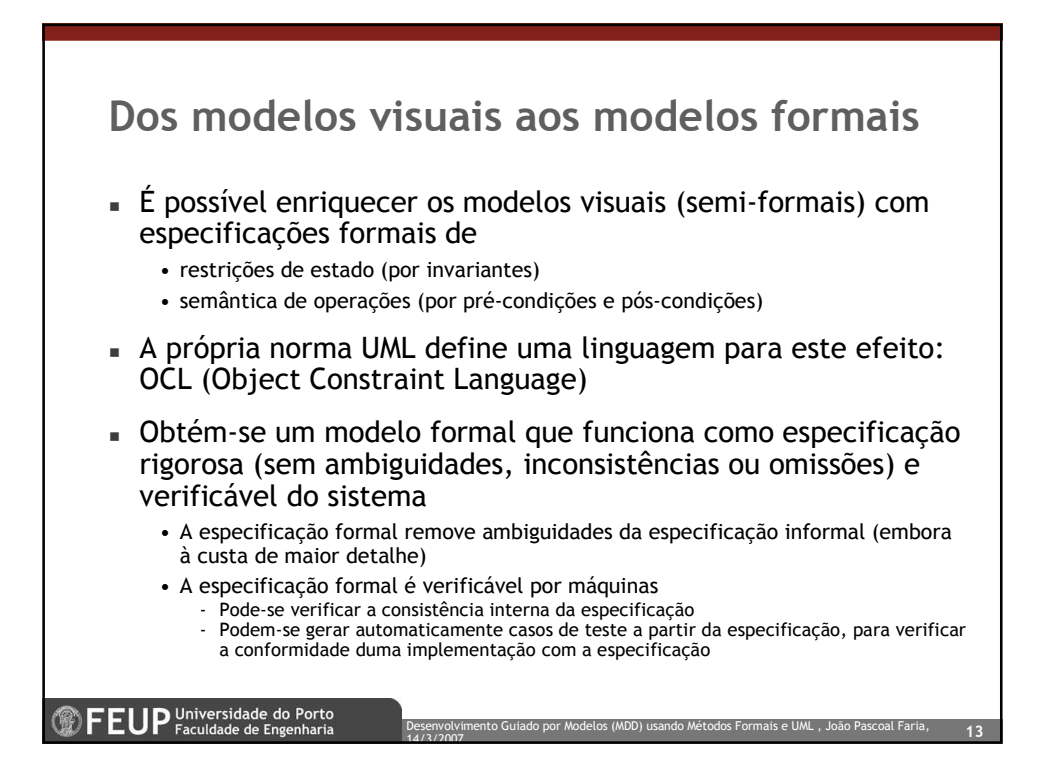

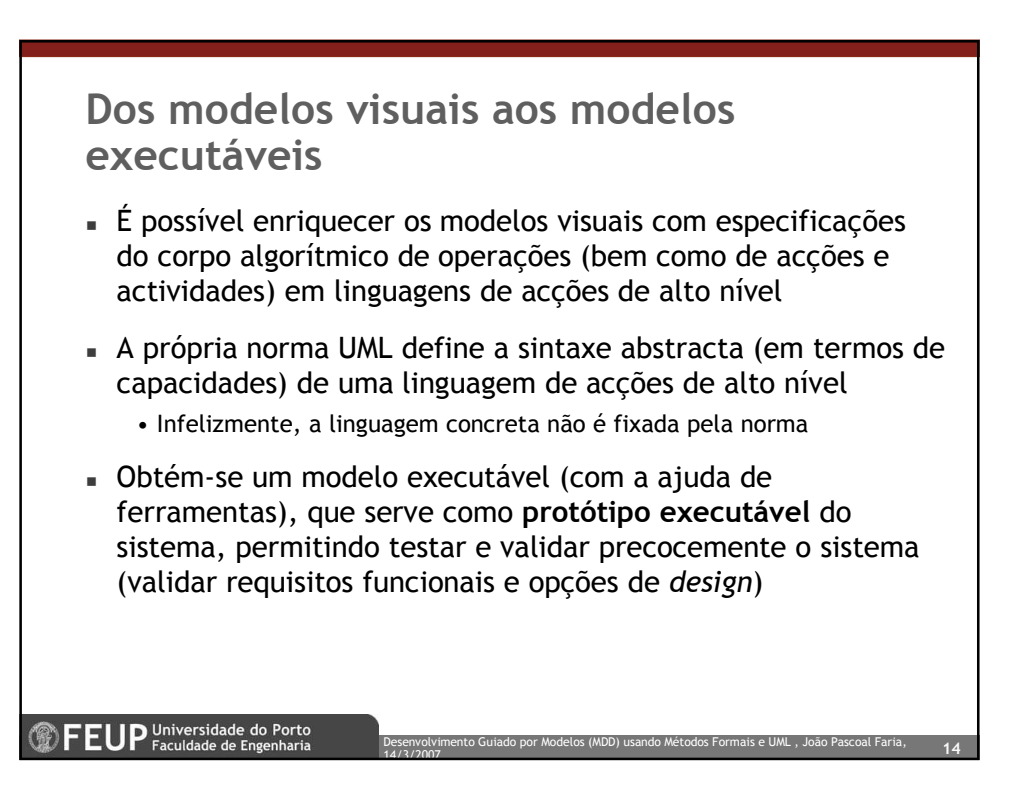

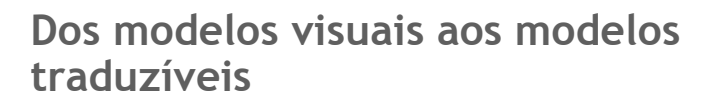

- É de esperar que os modelos executáveis sejam também traduzíveis (com a ajuda de ferramentas) para uma linguagem de implementação-alvo (Java, C++, C#, ...)
- Estamos a falar de geração automática de código completamente funcional e não só esqueletos de classes a partir de modelos de alto nível
- Particularidades das linguagens, tecnologias e plataformas-alvo são embebidas nos geradores (conceito MDA – Model Driven Architecture)

Desenvolvimento Guiado por Modelos (MDD) usando Métodos Formais e UML , João Pascoal Faria,  $\quad\quad\,15$ 

Desenvolvimento Guiado por Modelos (MDD) usando Métodos Formais e UML , João Pascoal Faria,  $\overline{\rm 16}$ 

- Vantagens: Aumento da produtividade no desenvolvimento de software, foco no domínio do problema e não nas tecnologias de implementação
- Desvantagens: Código gerado pouco eficiente, dificuldade de integração com bibliotecas existentes

 $\mathbb{Z}$   $\mathsf{F}$   $\mathsf{E}$  UP  $\mathsf{P}_{\mathsf{Faculdade\ de\ The\ Enclbaria}}^{\mathsf{Dirac\ of\ A}}$ 

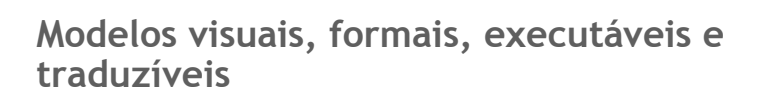

14/3/2007

- Que solução integrada?
- Em torno da norma UML têm surgido linguagens que permitem criar modelos formais - caso de OCL (Object Constraint Language) - e modelos executáveis e traduzíveis - caso de xtUML - mas ainda não de forma perfeitamente integrada
- Em contrapartida, o VDM++ é uma linguagem de especificação formal orientada por objectos que permite criar modelos formais, executáveis e traduzíveis, sendo suportada por ferramentas (VDMTools) que permitem executar e testar os modelos, sincronizar com Rational Rose (diagramas UML), e gerar código Java e C++
- OCL mais importante no futuro, VDM++ prova o conceito agora

14/3/2007

**<sup>1</sup>** FEUP Universidade do Porto

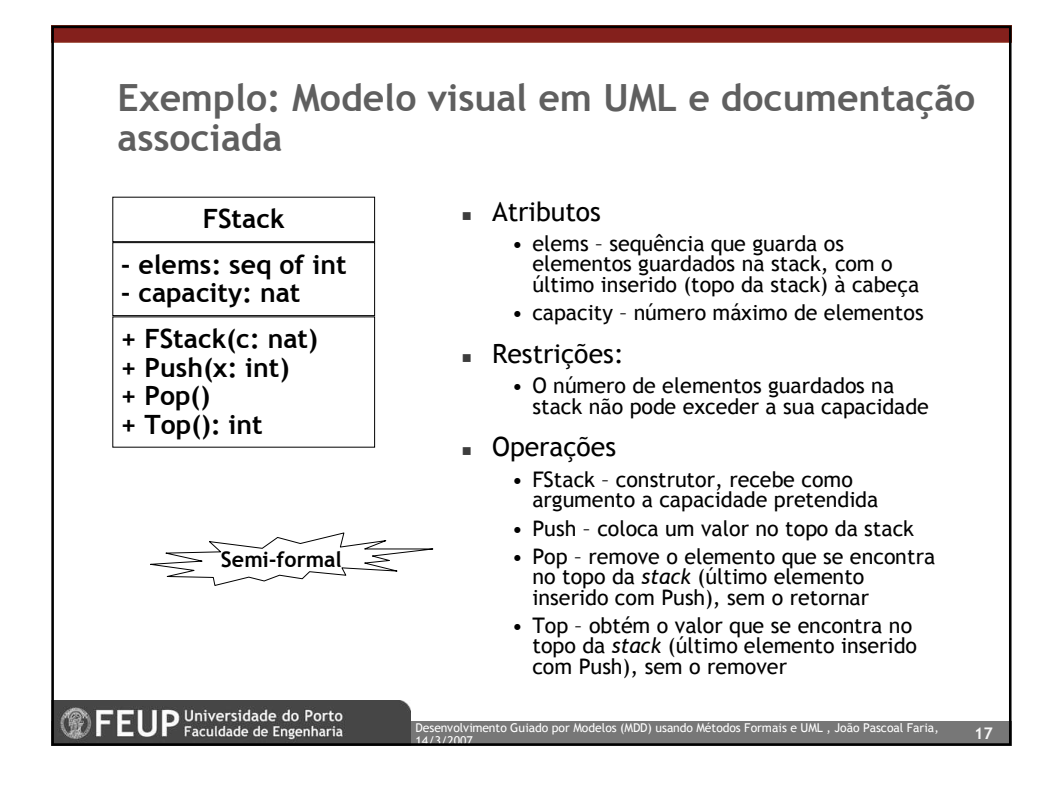

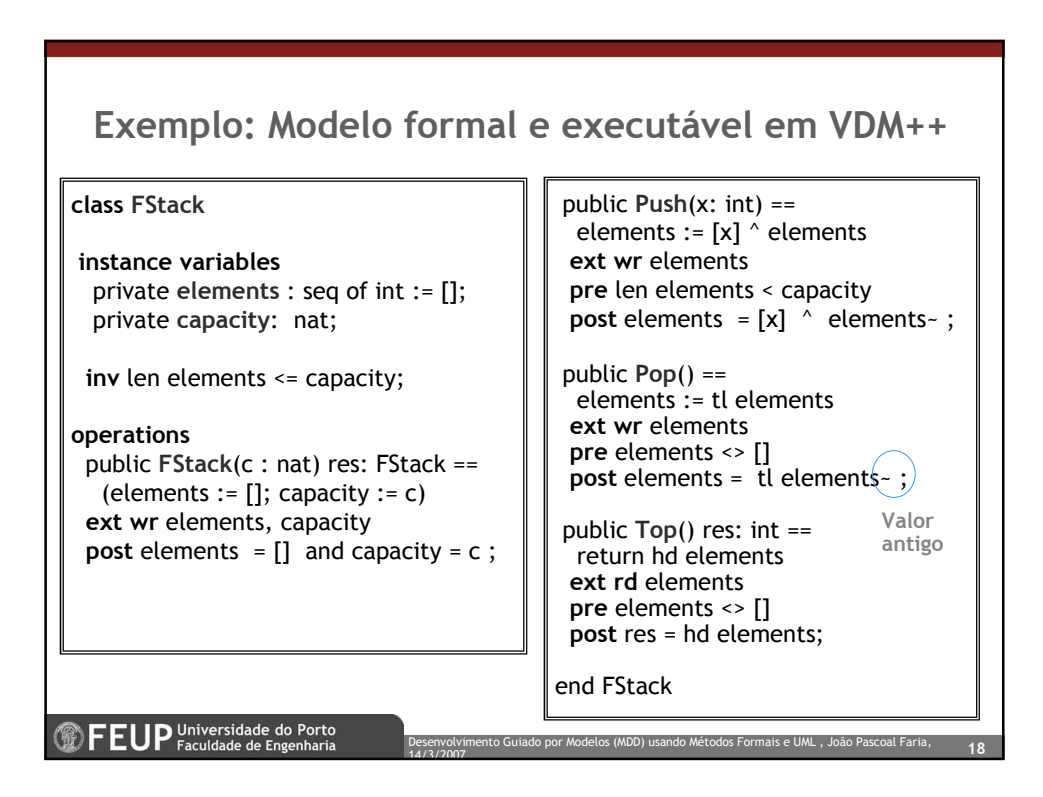

## Pré e pós-condições especificam semântica, corpo especifica algoritmo

- $\Box$  sqrt(x: real) : real
- Pré-condições restrições nos dados de entrada e estado inicial:

•  $x > = 0$ 

- Pós-condições efeito/resultado/estado final pretendido:
	- result \* result = x
	- result  $>= 0$
- Corpo algoritmo
	- Linguagens como VDM++ permitem especificar o algoritmo a um nível de abstracção elevado

Desenvolvimento Guiado por Modelos (MDD) usando Métodos Formais e UML , João Pascoal Faria,  $\quad \quad \textbf{19}$ 

• Corpo é necessário para executar / calcular resultado

14/3/2007

**<sup>1</sup>** FEUP <sup>Universidade do Porto</sup>

#### Linguagens de especificação formal usam conceitos matemáticos

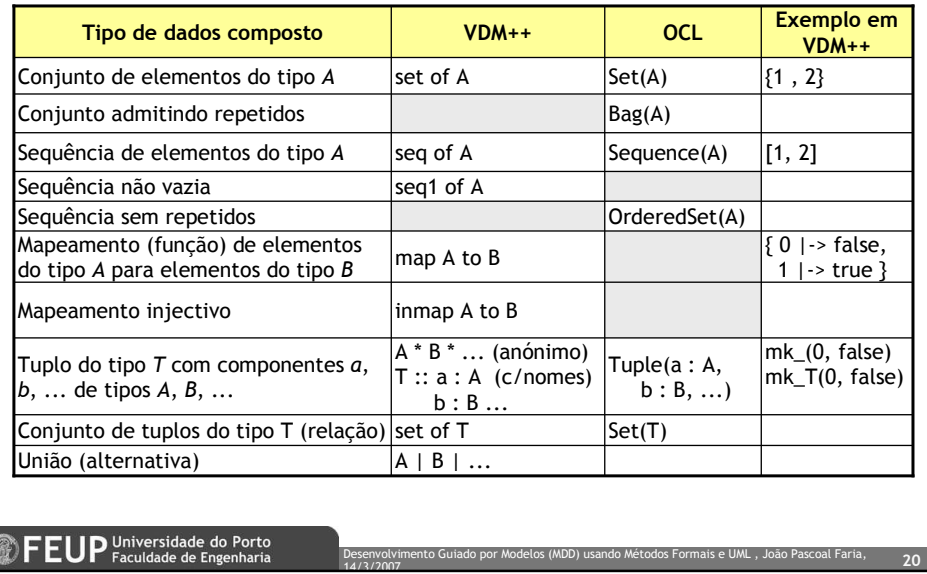

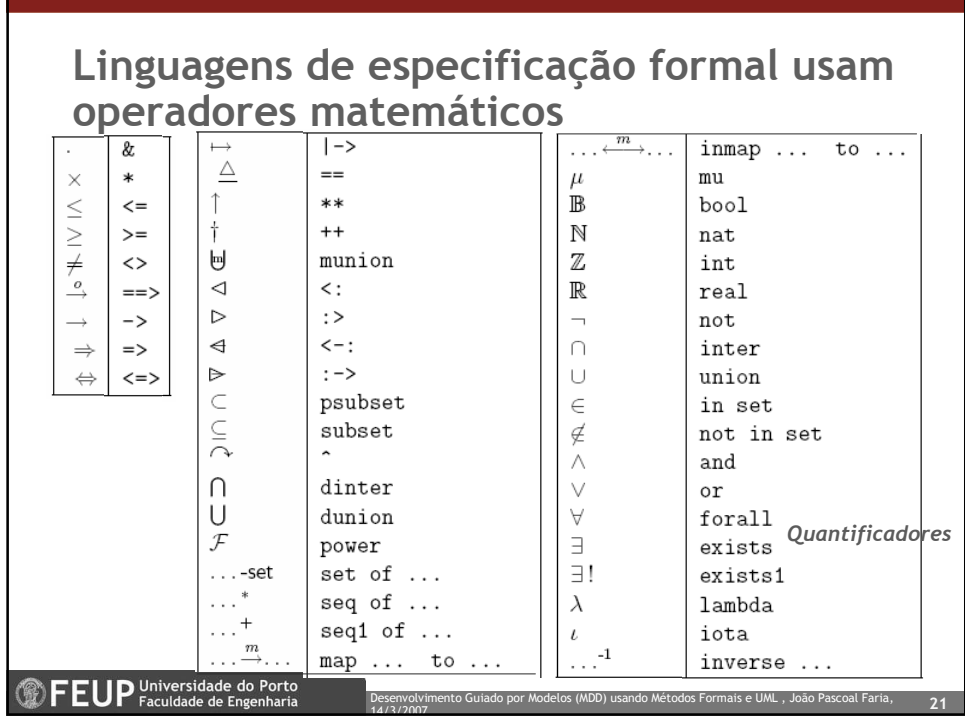

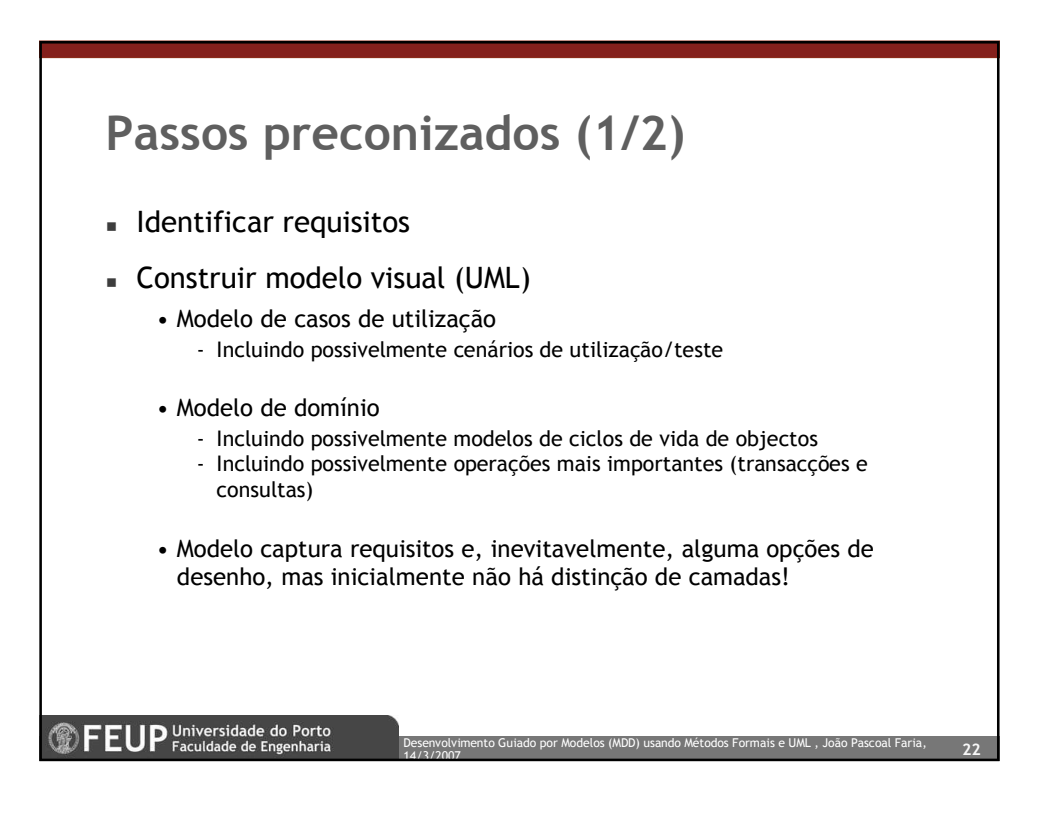

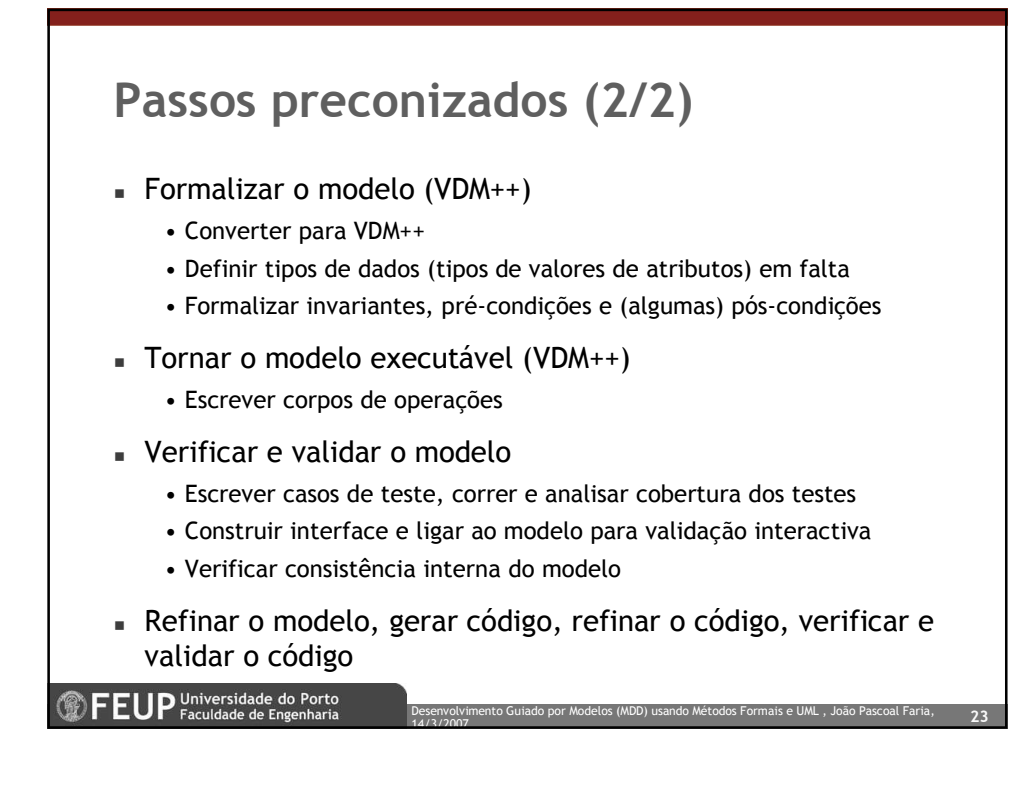

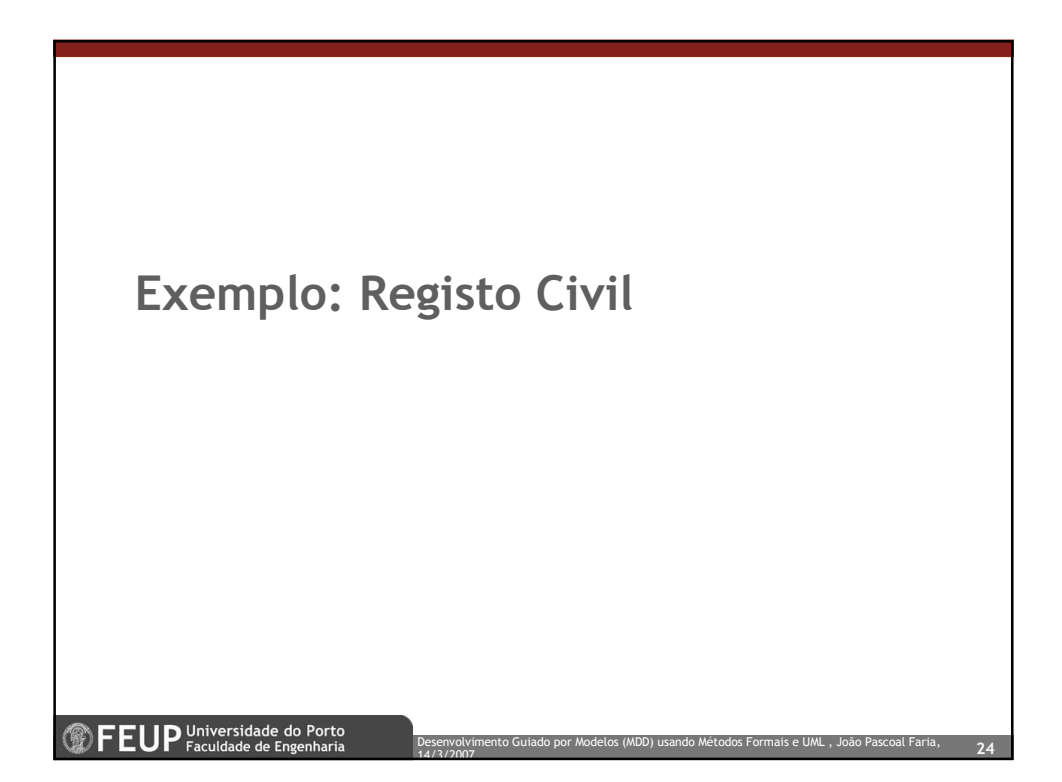

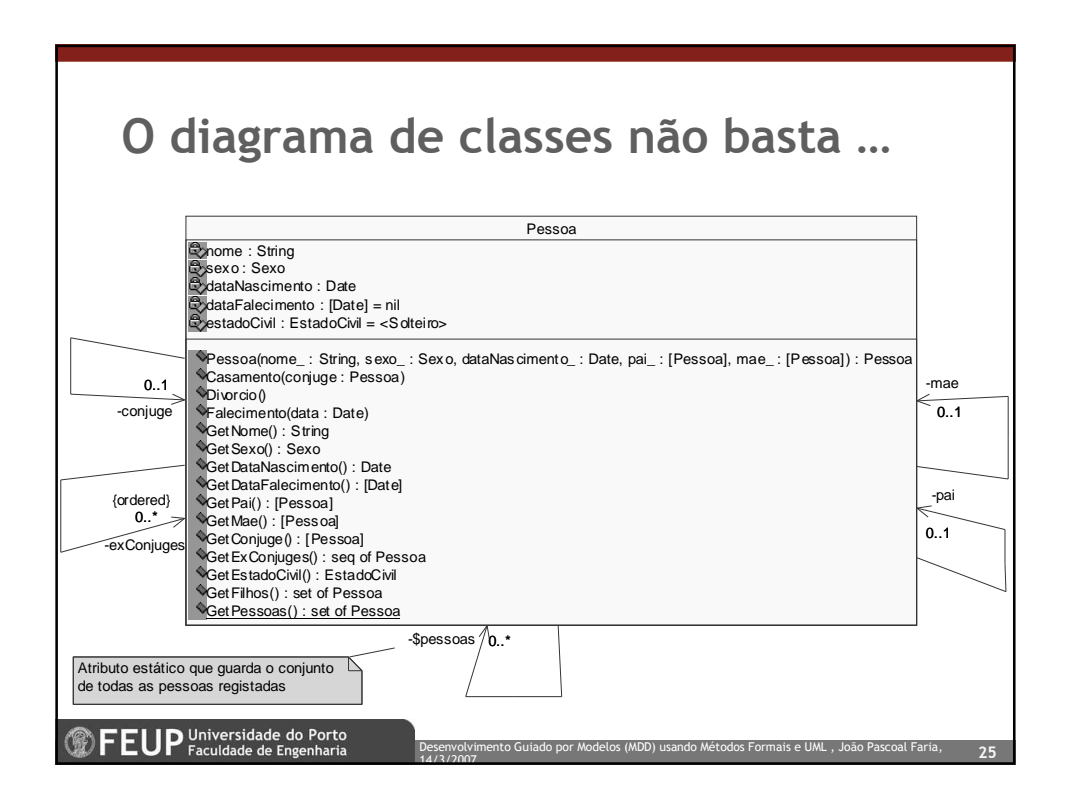

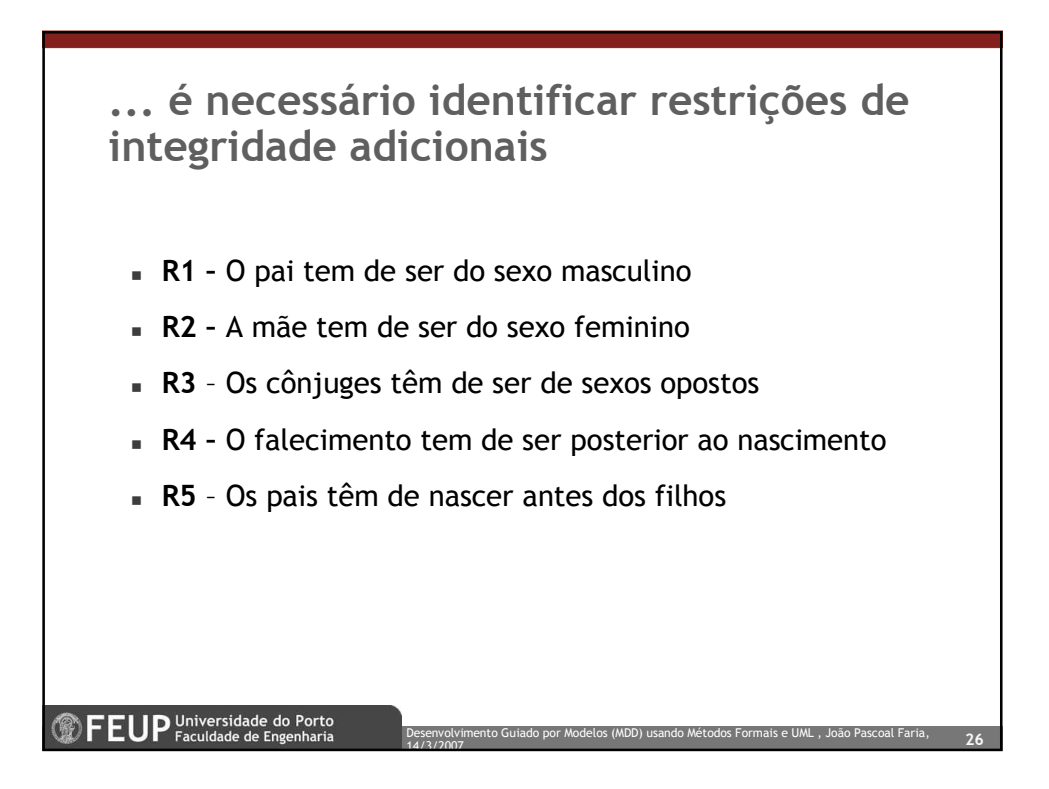

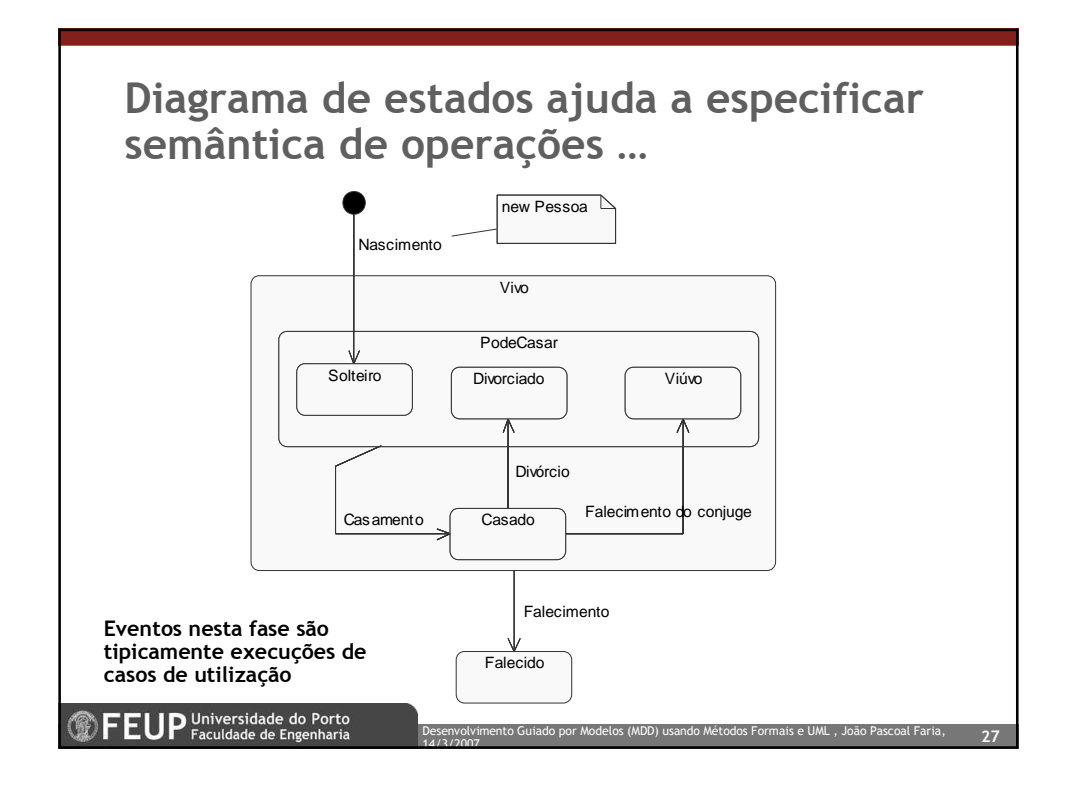

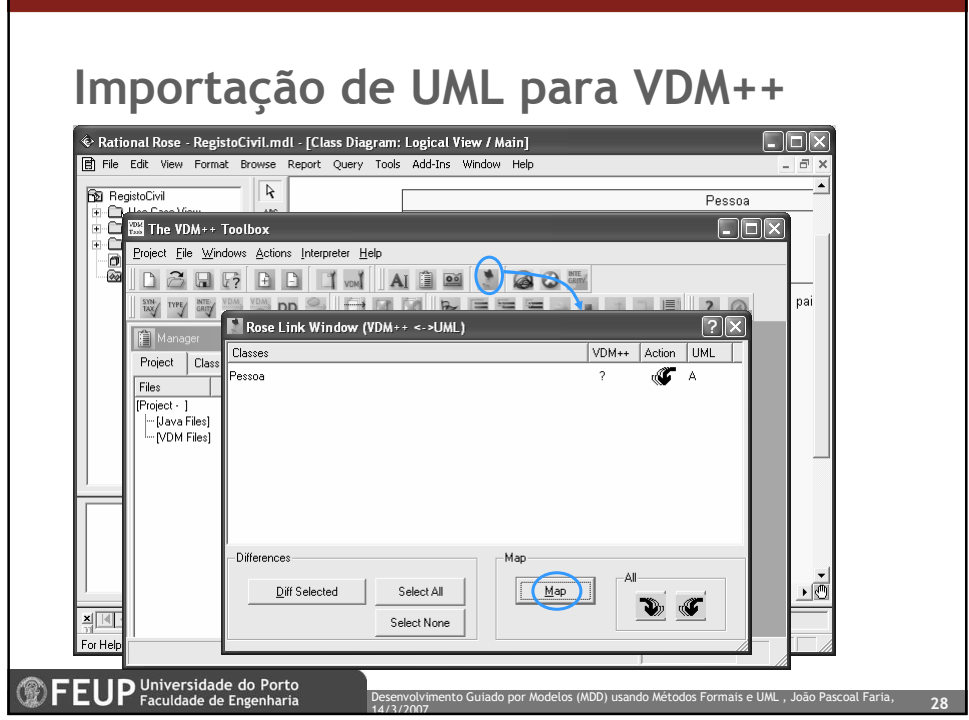

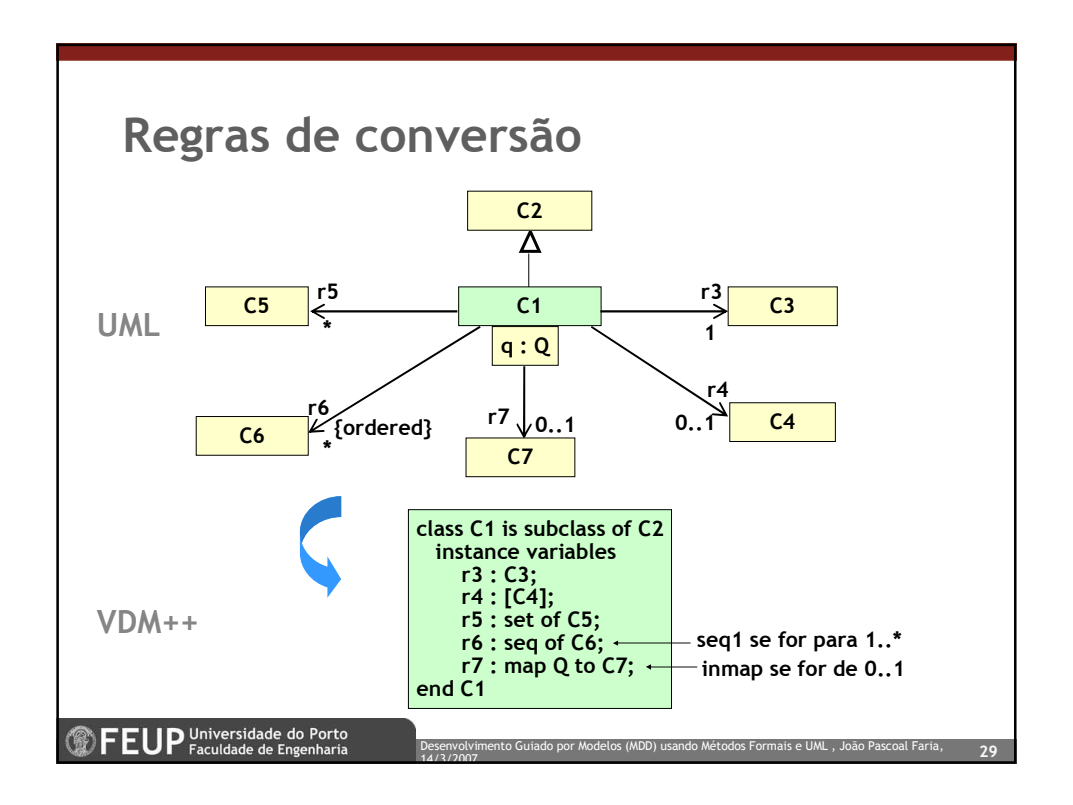

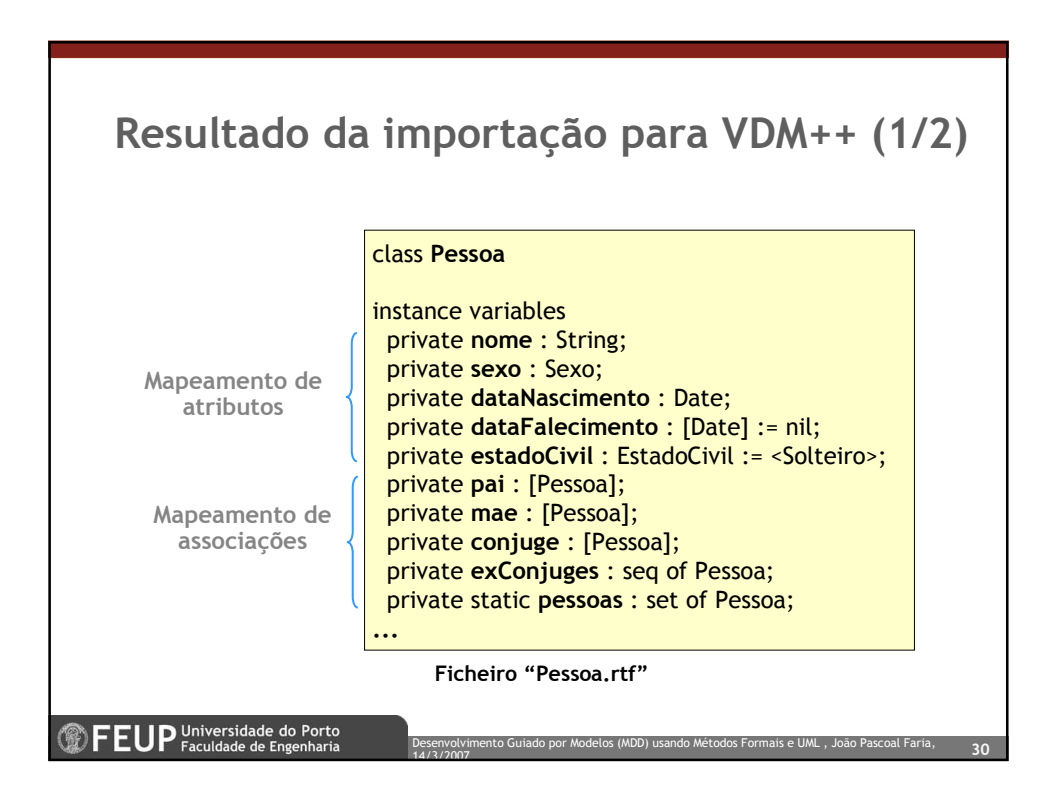

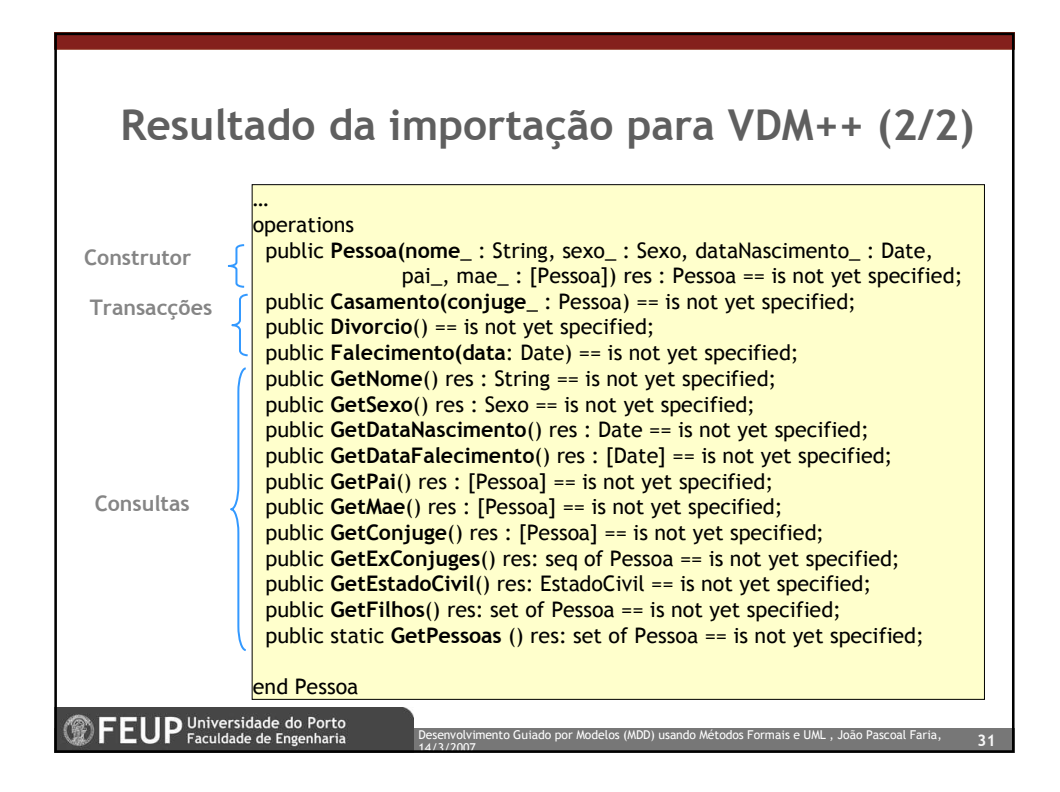

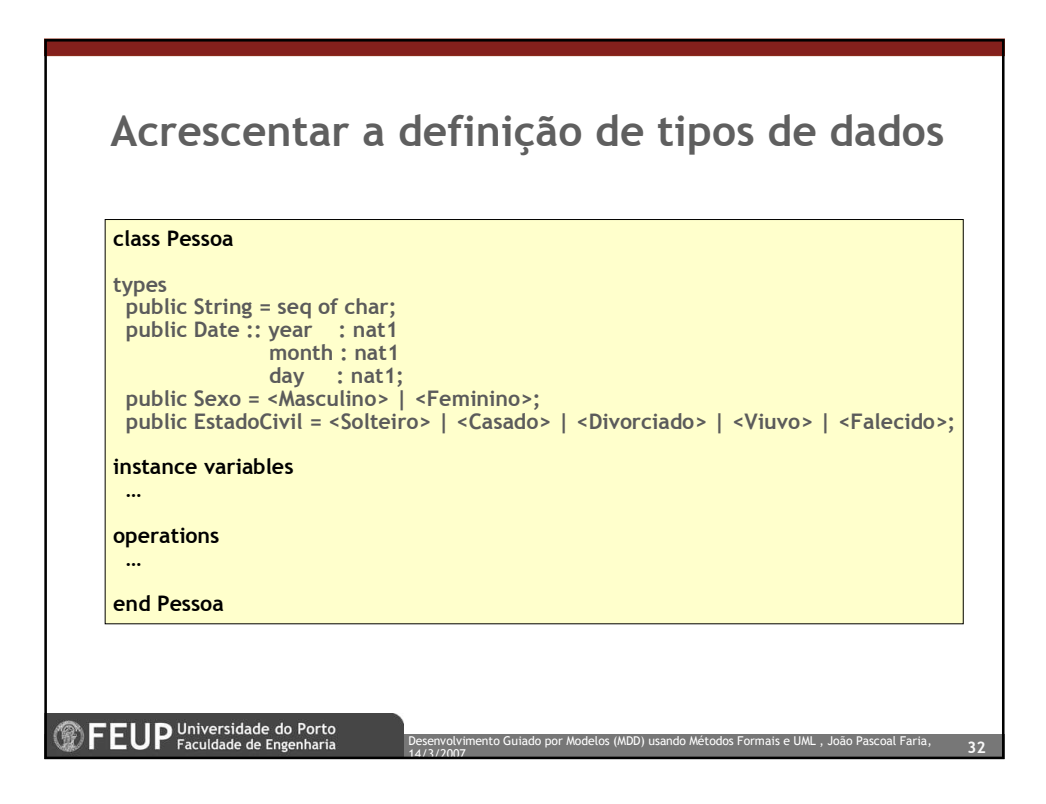

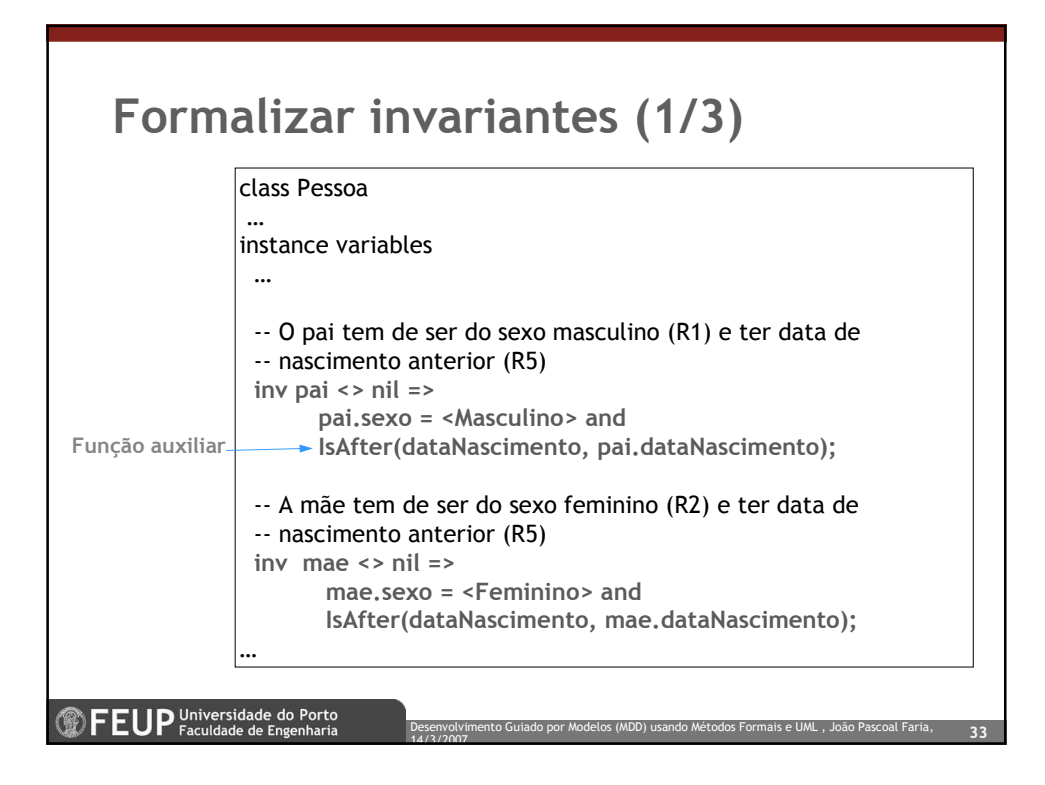

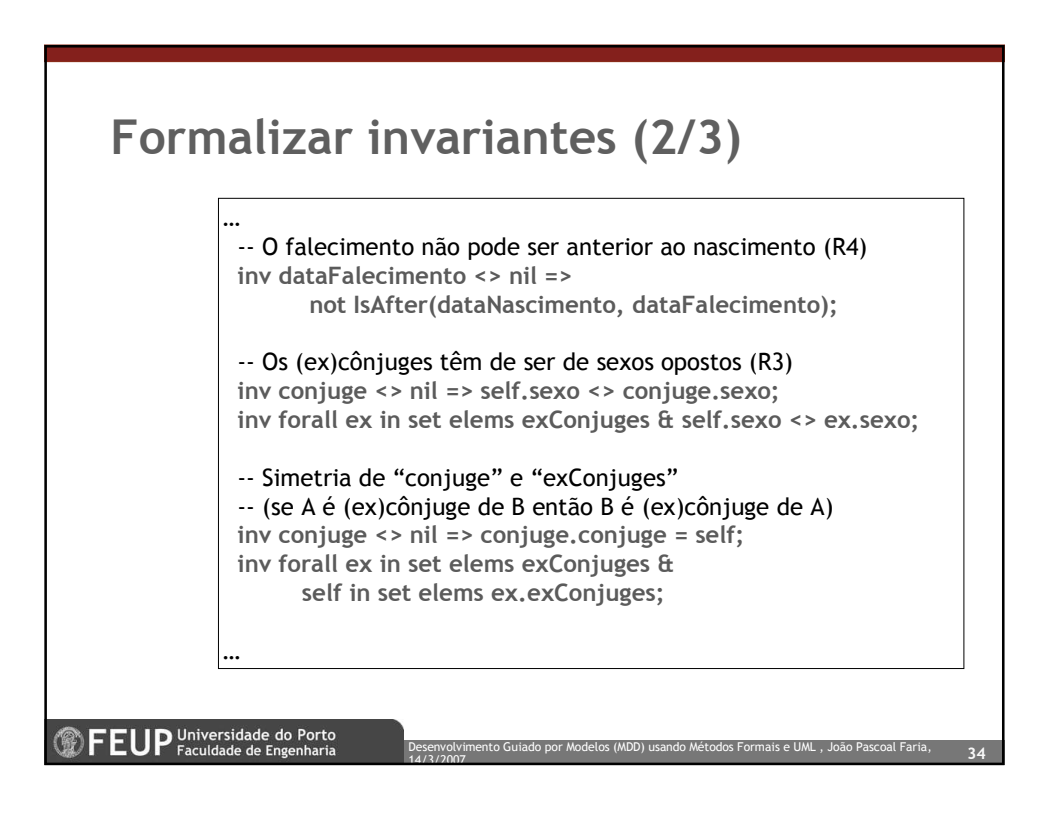

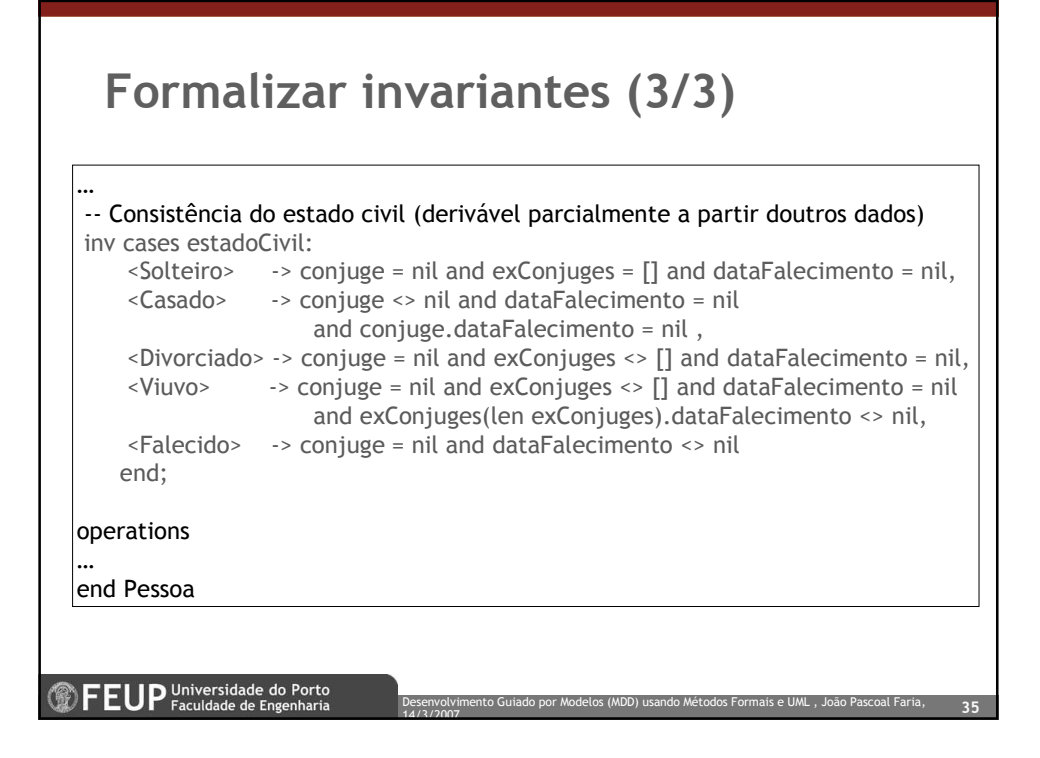

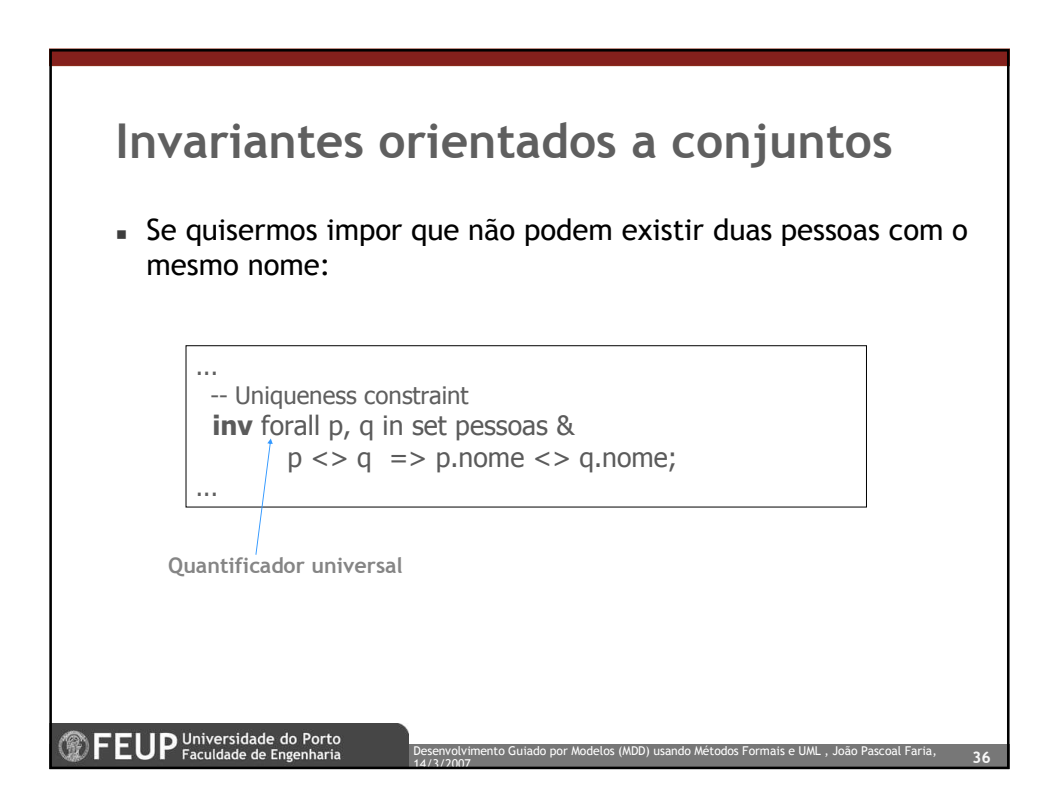

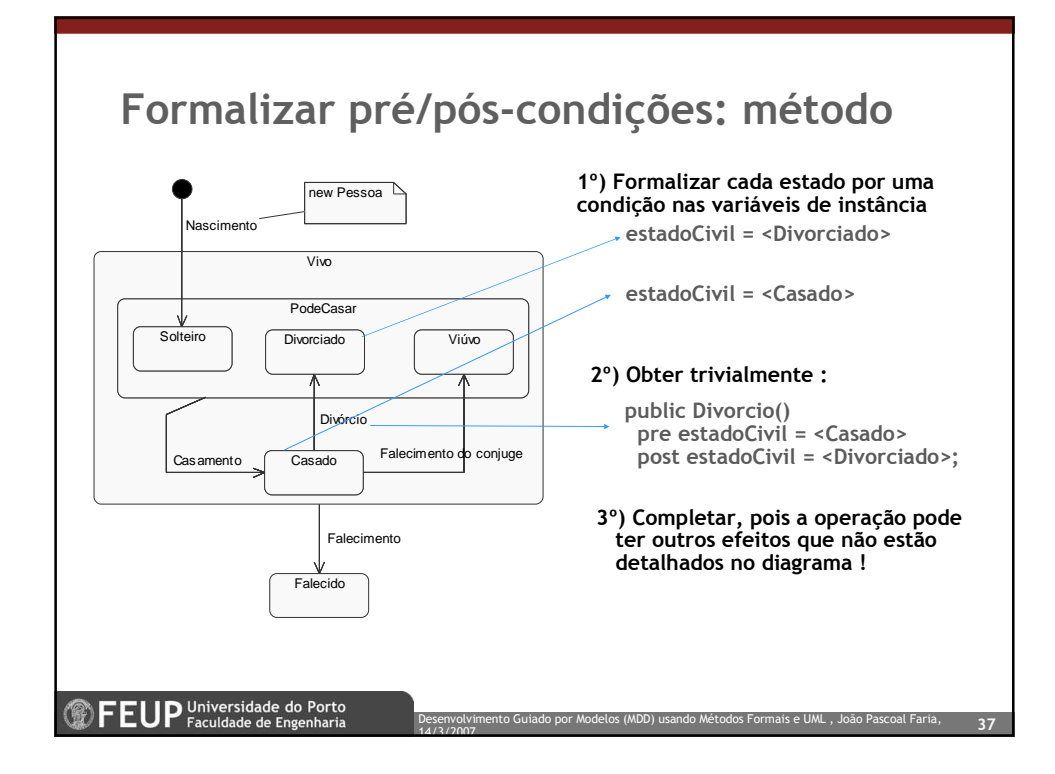

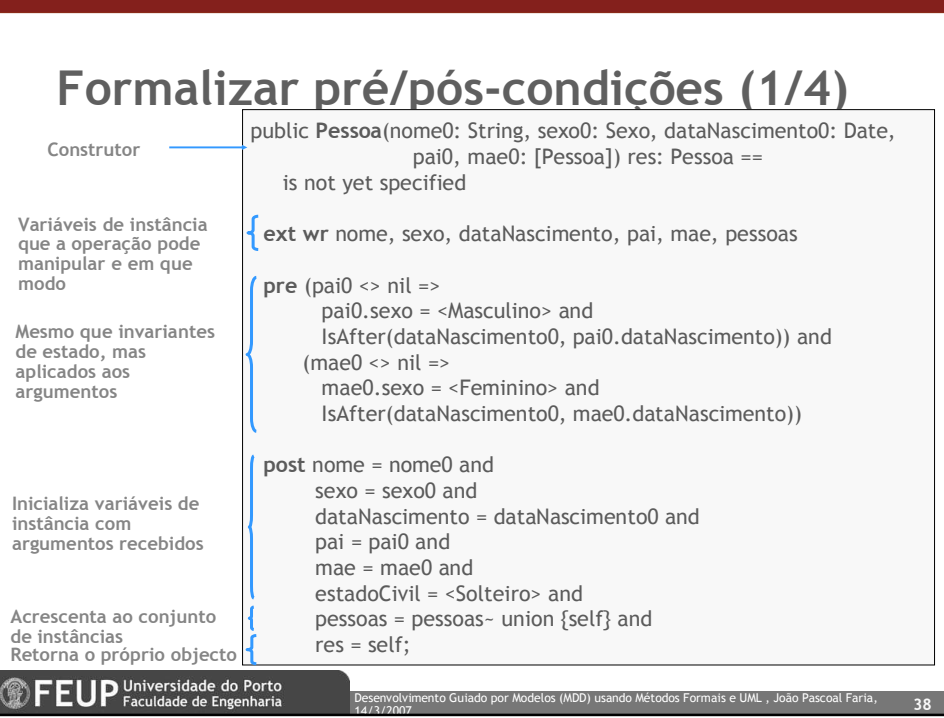

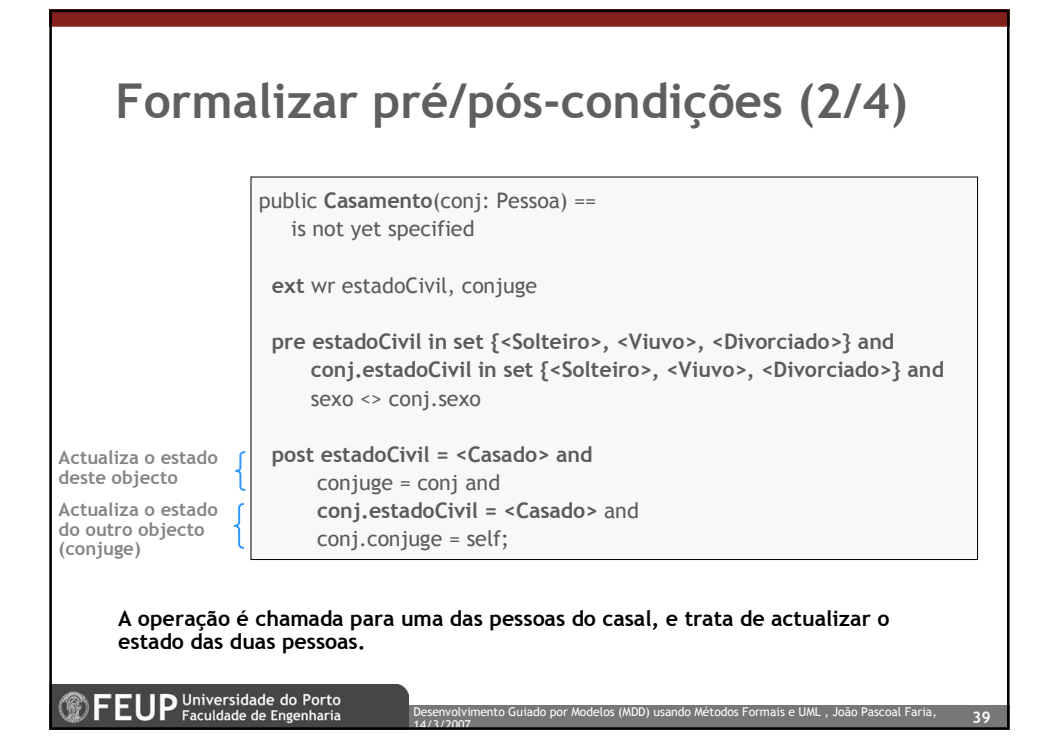

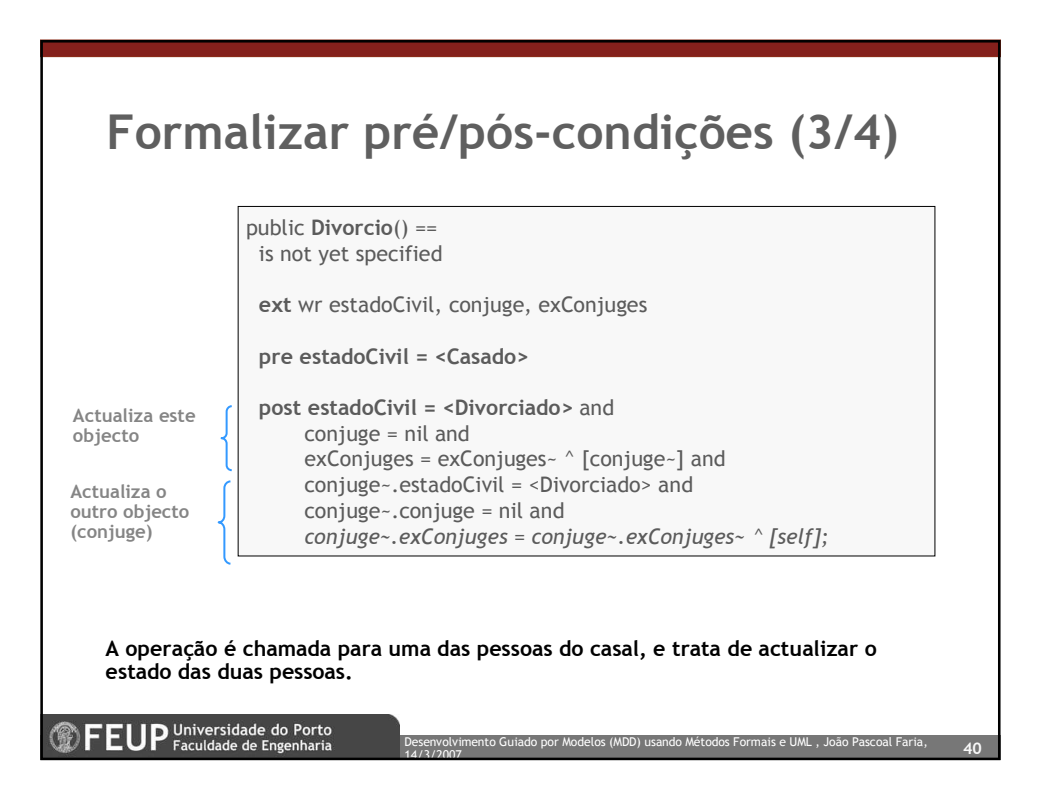

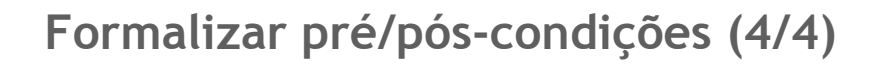

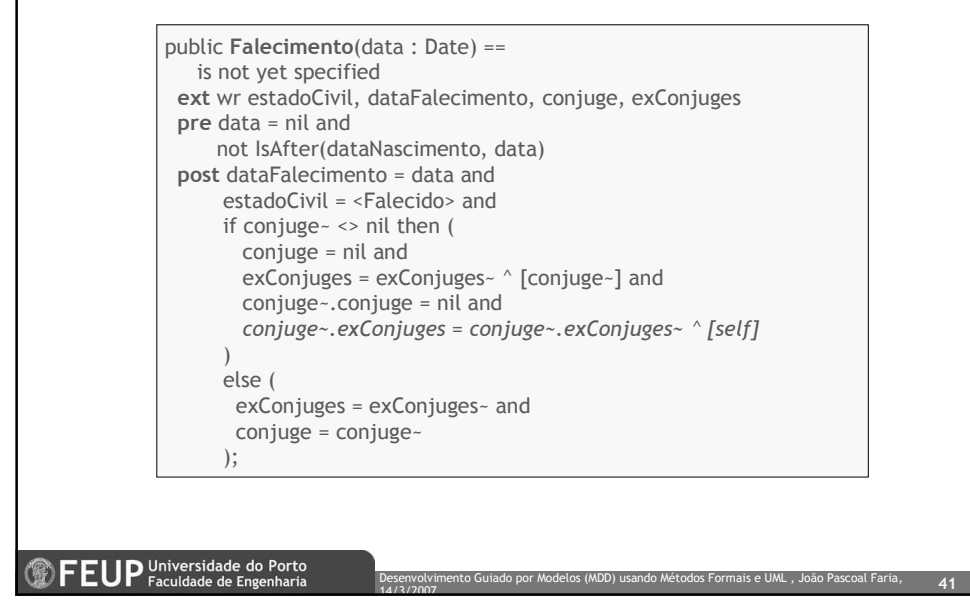

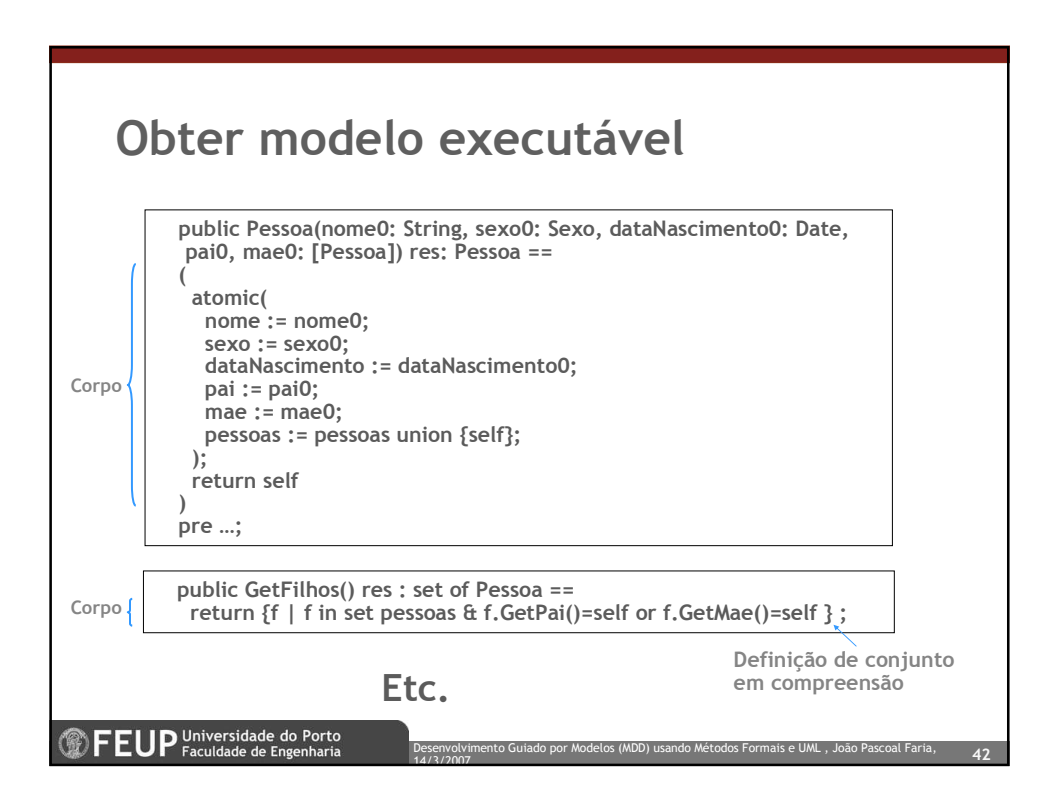

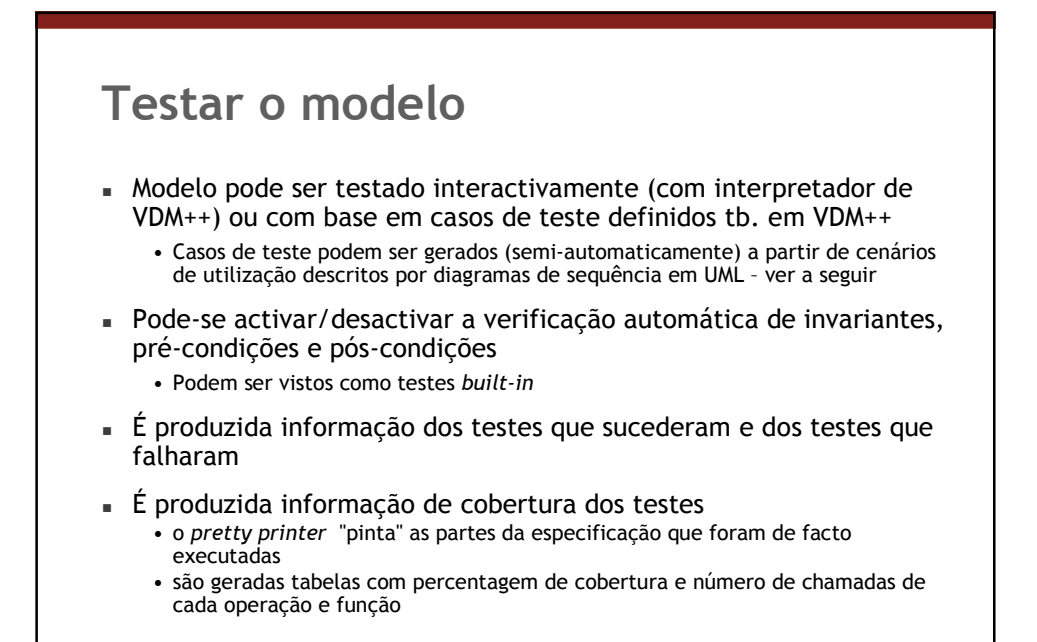

14/3/2007

Desenvolvimento Guiado por Modelos (MDD) usando Métodos Formais e UML , João Pascoal Faria,  $\epsilon_{\rm 43}$ 

**<sup>1</sup>** FEUP Universidade do Porto

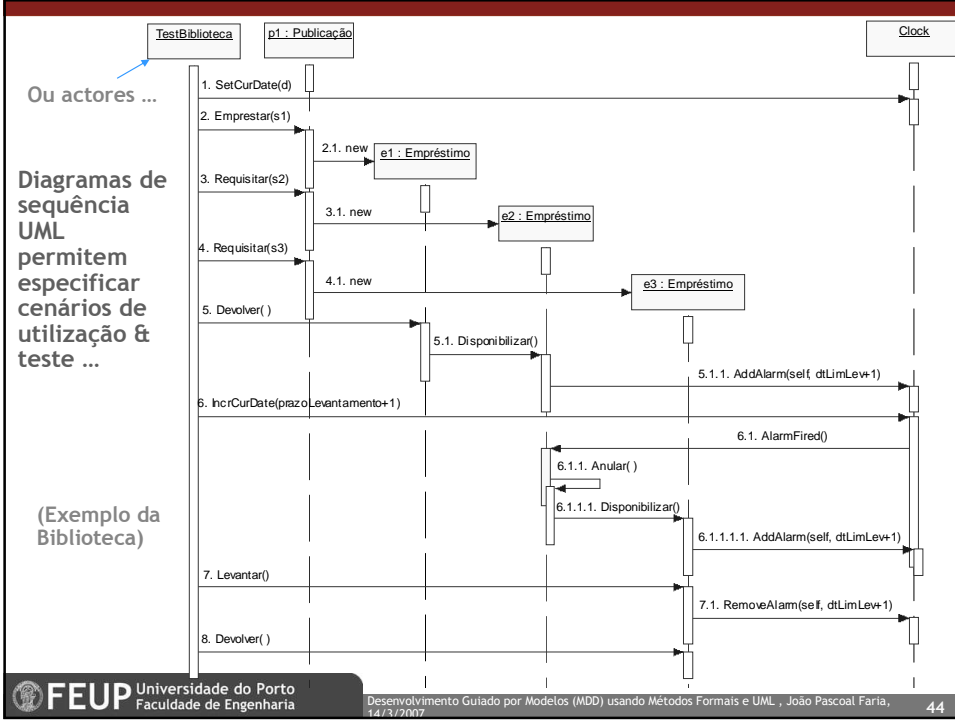

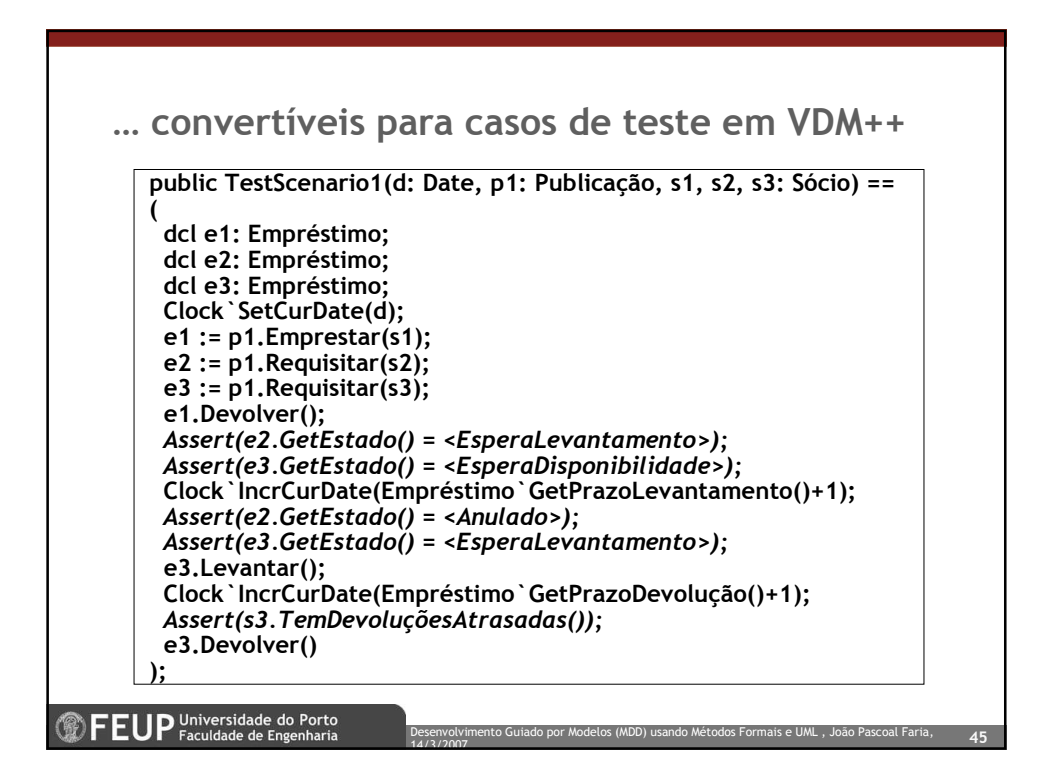

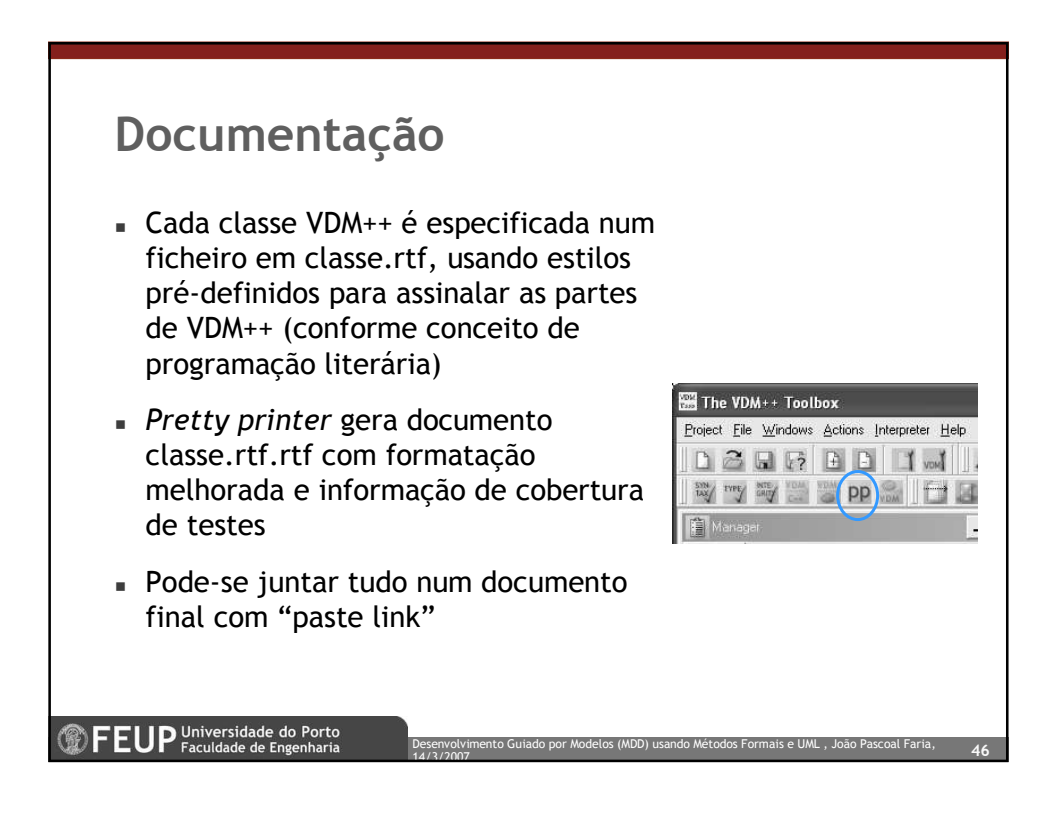

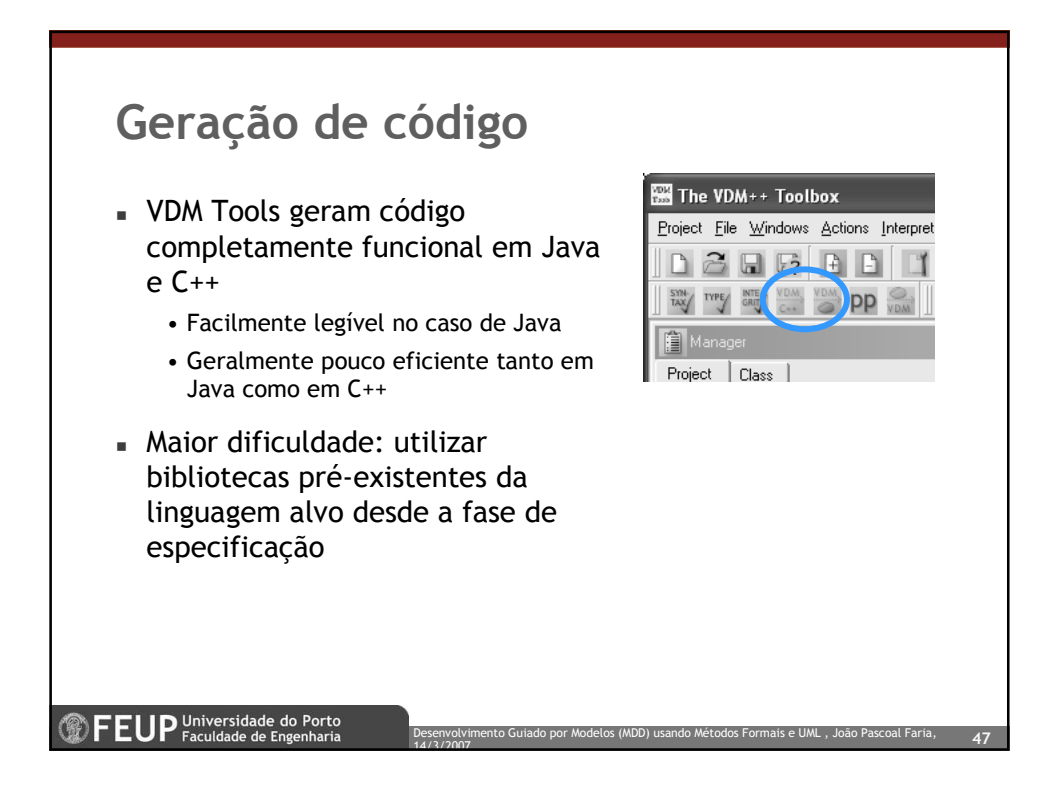

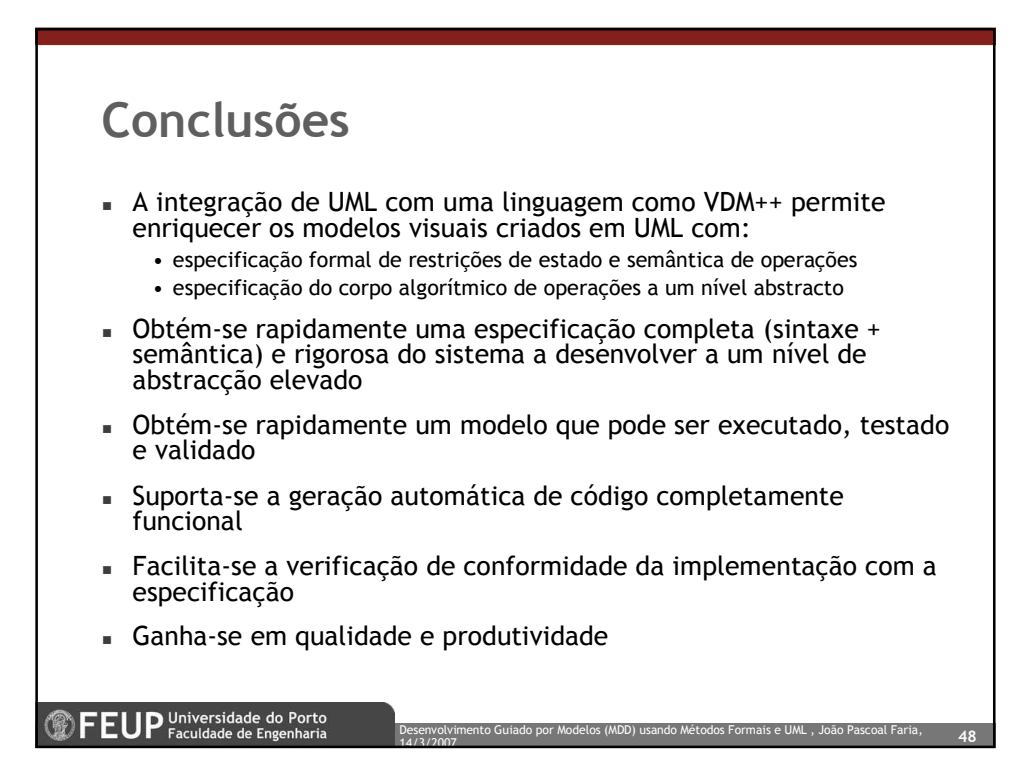

# Referências

- Sobre MDA:
	- "MDA Explained: The Model Driven Architecture -- Practice and Promise", by Anneke Kleppe, Jos Warmer and Wim Bast, from Addison-Wesley, 2003
	- www.omg.org
- Sobre UML:
	- www.uml.org especificações e recursos sobre UML, OCL, etc.

14/3/2007

- Sobre VDM++:
	- Validated Designs for Object-oriented Systems. John Fitzgerald, Peter Gorm Larsen, Paul Mukherjee, Nico Plat and Marcel Verhoef. ISBN: 1- 85233-881-4. Springer Verlag, New York. 2005.

to Guiado por Modelos (MDD) usando Métodos Formais e UML , João <u>Pascoa</u>l Faria

• http://www.vdmbook.com/

**<sup><sup>1</sup>**</sup> FEUP <sup>Universidade do Porto</sup>